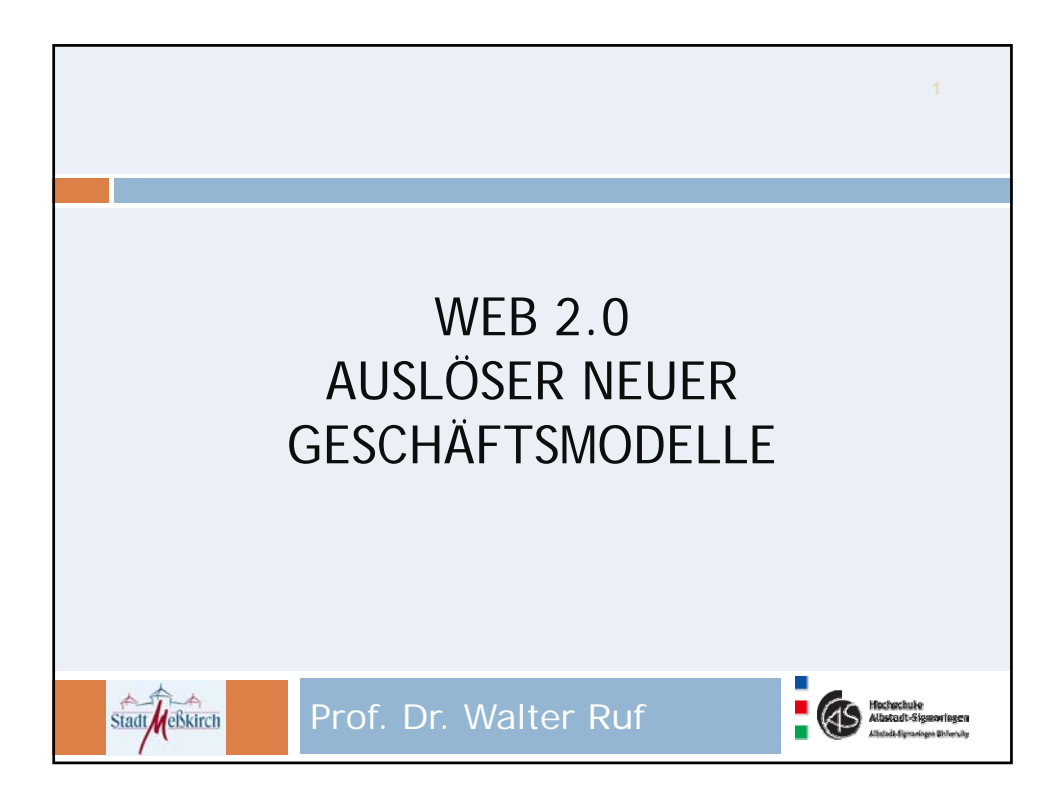

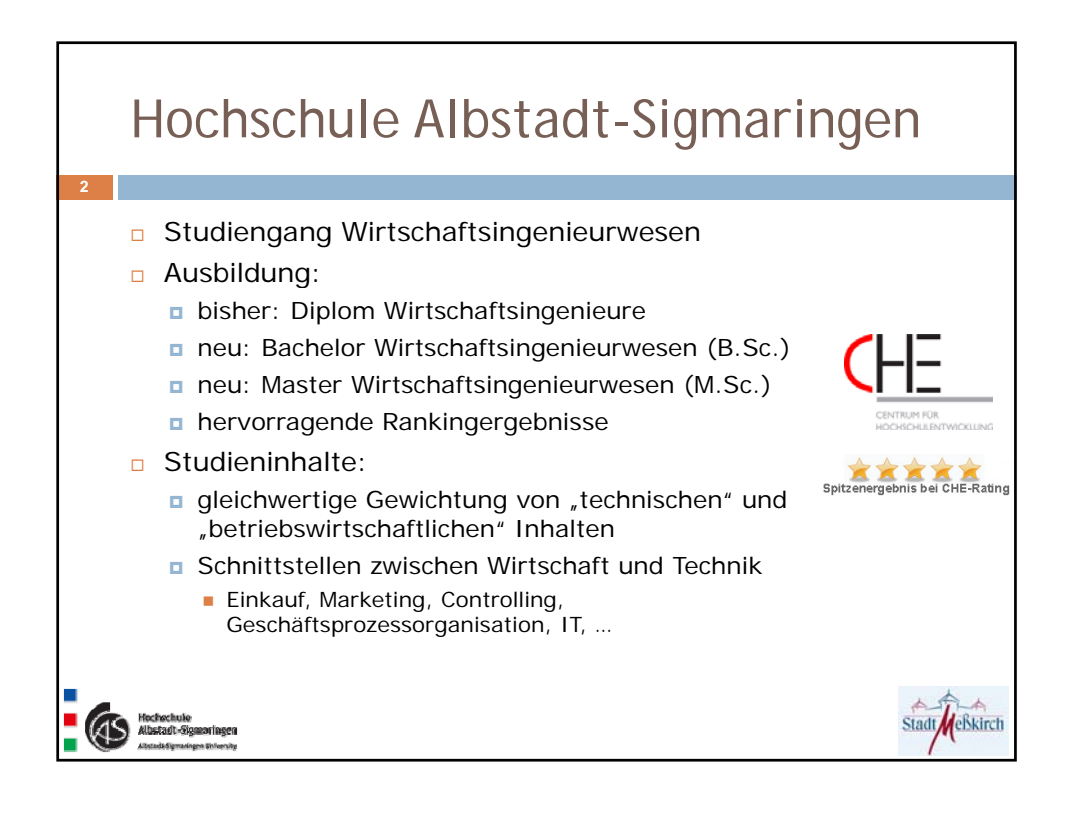

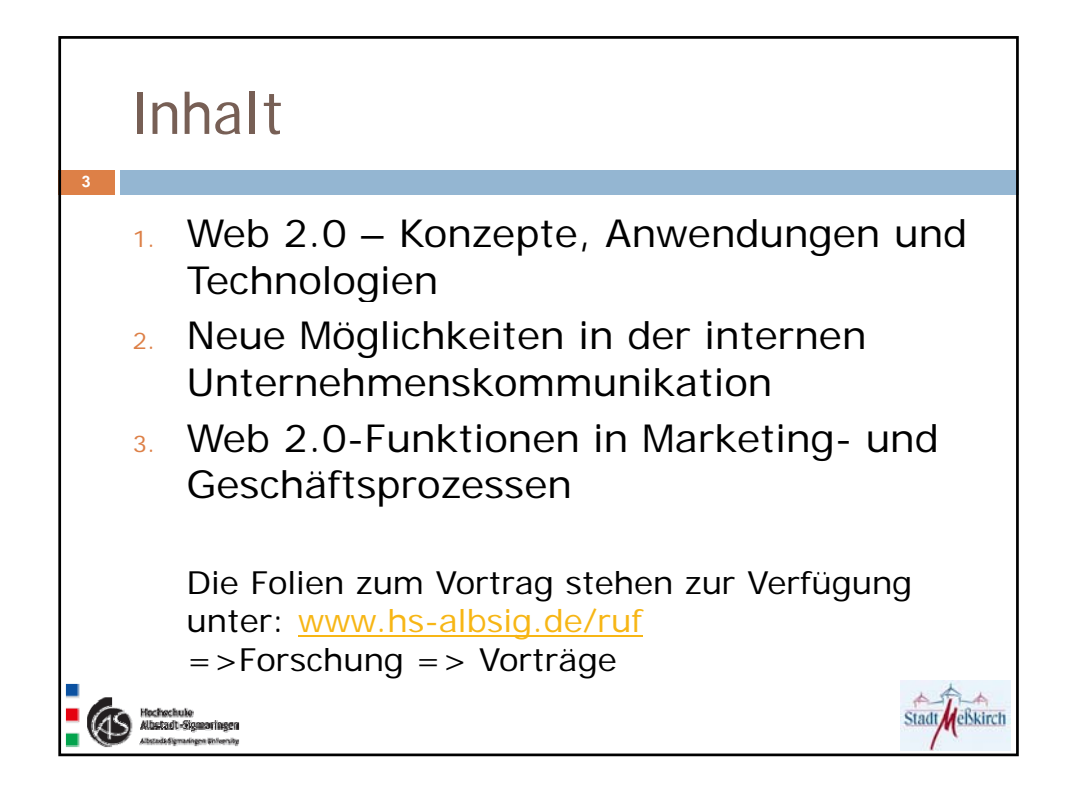

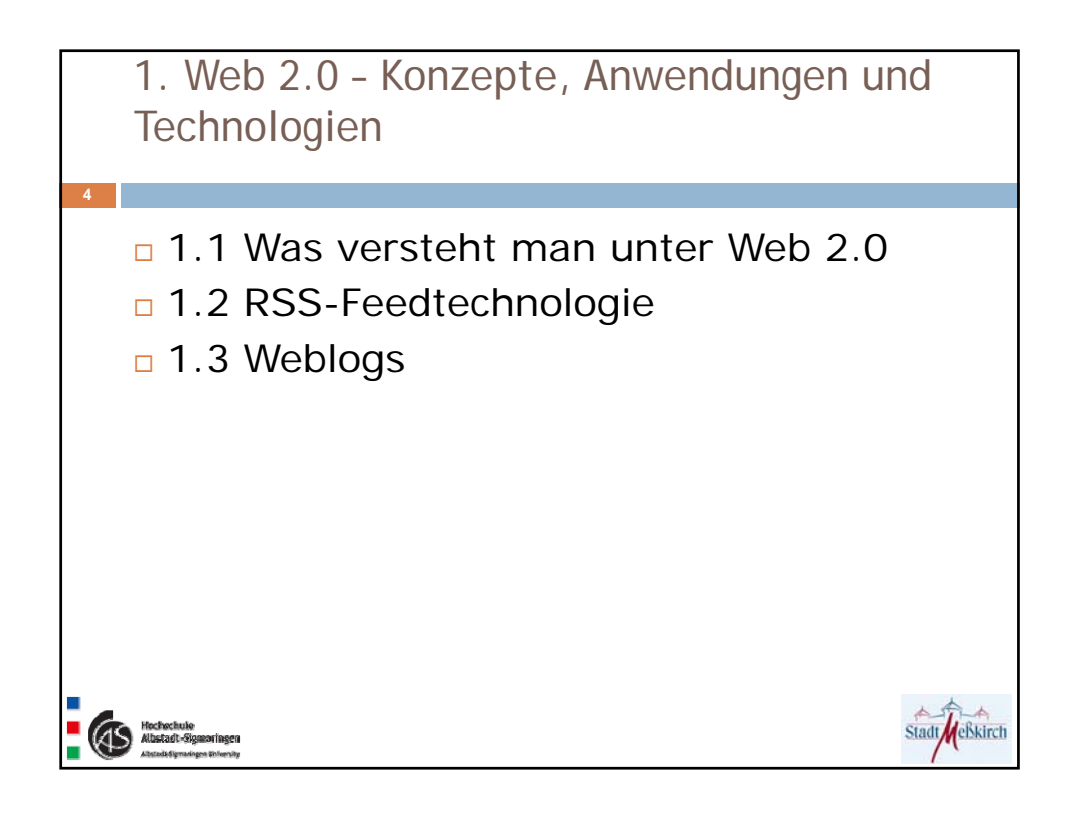

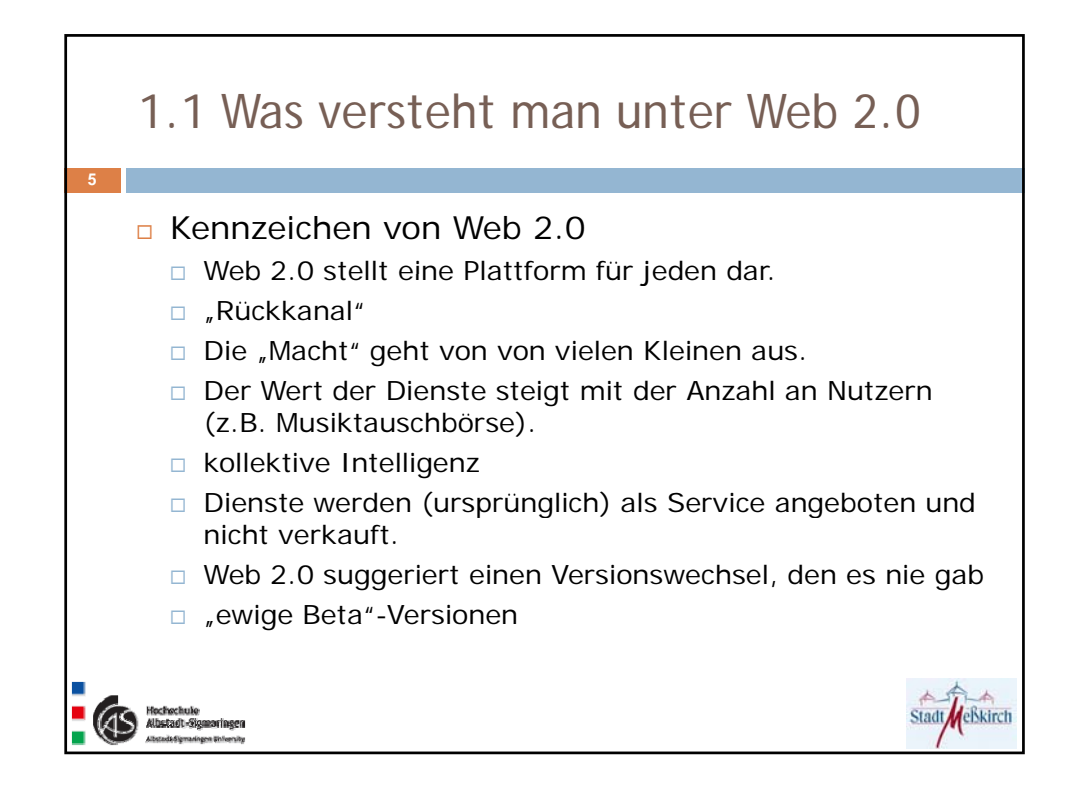

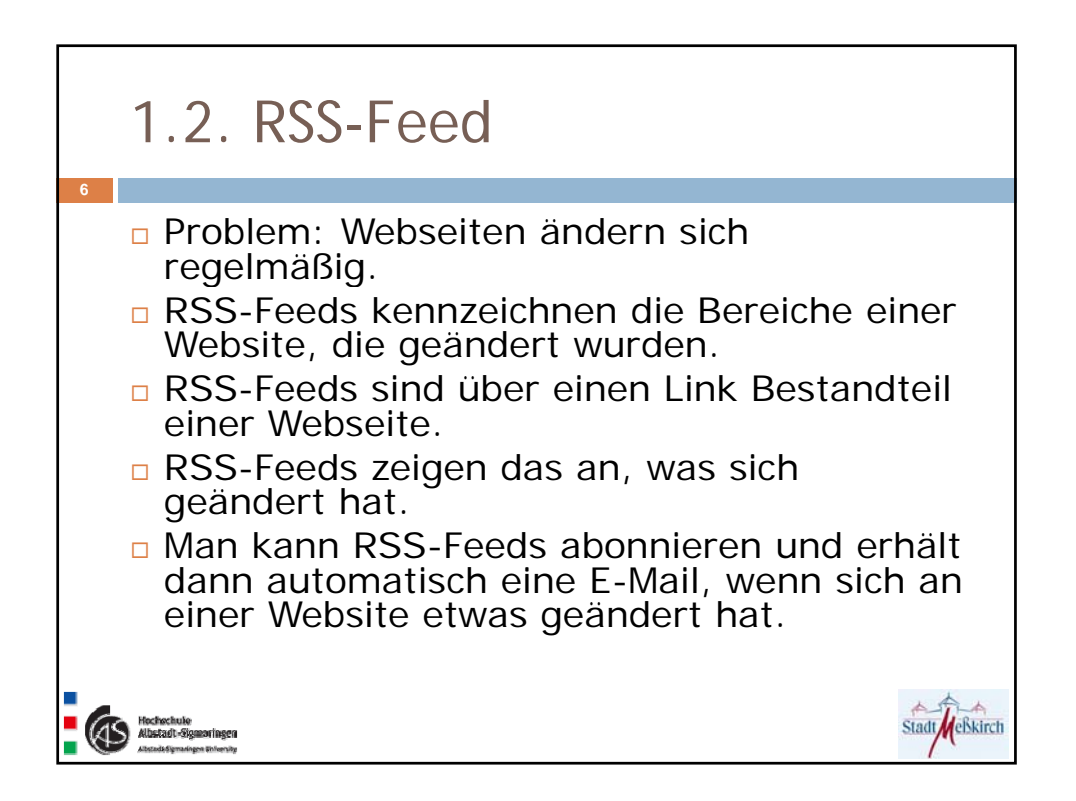

## Woran erkennt man, dass eine Website RSS-Feeds hat? **<sup>7</sup>**

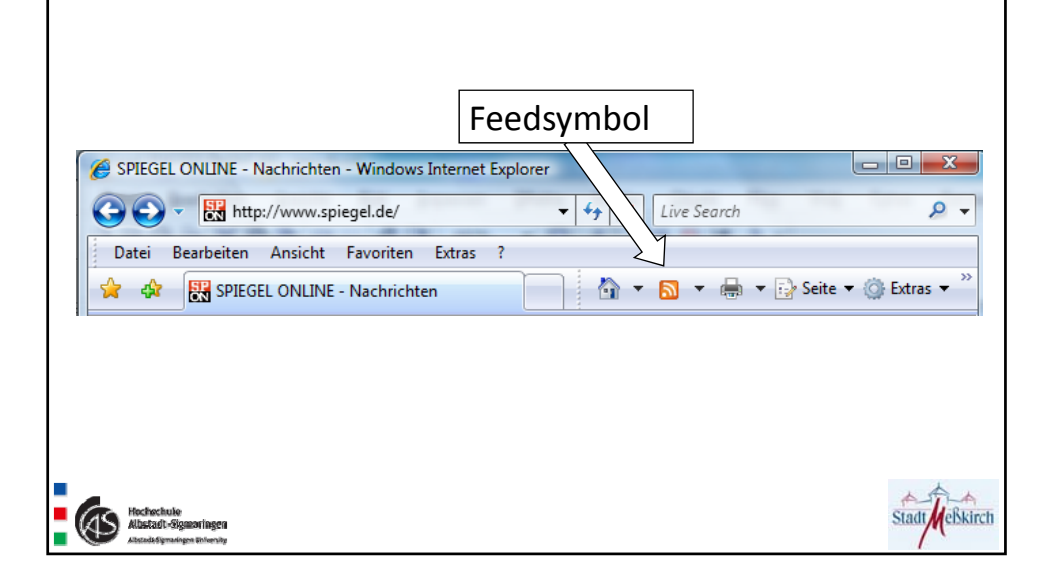

## Vergleich Web- Feeddarstellung **8TIME: Top Stories** CM г SEARCH Der aktuelle Feed enthält Inhalte, die häufig aktualisiert werden. Wenn Sie eine<br>der gemeinsamen Feedliste hinzugefügt. Aktualisierte Inhalte des Feeds werden aut<br>heruntergeladen und können in Internet Explorer und anderen .<br>IESS & TECH GLOBAL BUSINESS" MEALTH & SCIENCE ENTER **LATEST HEADLINES St** Feed abonneres **UPDATED: 3:10AM ET** .<br>Cases Dardom Collised Win On Raul Castro Becomes Cuba's Leader **Nader Running For President Timor's Turmoil** outh Korean Presi the, 25. Februar 2008, vor 11 Minuten Hillary: 'Shame on You, Barack **NY Philharm** .<br>Nic Arrives in N.Ko Shiite Pilgrims Targeted in Al Milan's Fashion Week Closer Ties for US and Ind ute, 25. Februar 2008, vor 11 Minuten Political Stars Rate Oscar Dresses **Yahoo Sued for Spur** Civil Rights Icon Job<br>(3) Timor's Turmoil **Huckabee's Long Goodbye on SNL** TOP STORIES **1 2 3 3 4 5 ICE** Heute, 25. Februar 2008, vor 11 Minuten **CO MARCH FALL BLOGS** THE PAGE Nader Running For President **Oscars Defeat Jon<br>Stewart** ute, 25. Februar 2008, vor 11 Minuten Ralph Nader is launching a third-party presidential campaign The writers<br>right? That' what I'm The Clinton-Obama Rodeo Lassoes Texas .<br>Nomt it d all your political news on The Heide, 25. Februar 2008, vor 11 Minuten WAMPLAND<br>**LICK ON SNL** A state that didn't expect to have a role in the 2008 primaries is now the crucial test. ate Mike Huckabee appears on<br>v he hasn't conceded to McCair POSTCARD FROM... of it  $\overline{I}$

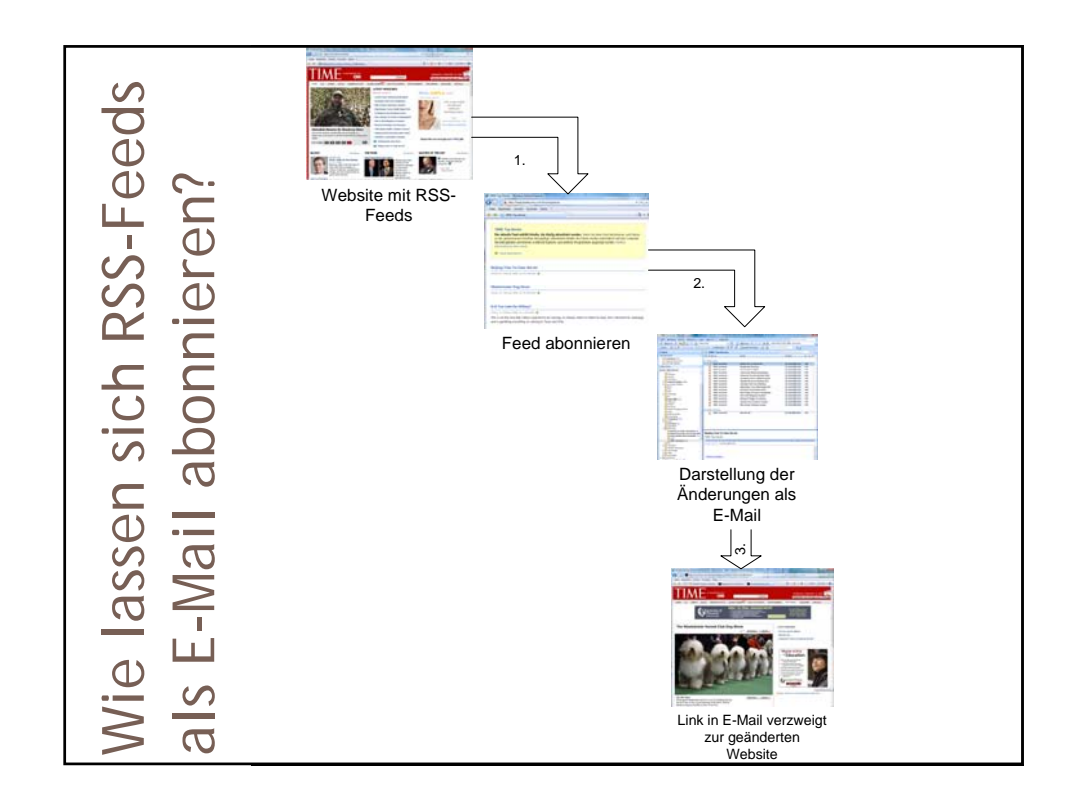

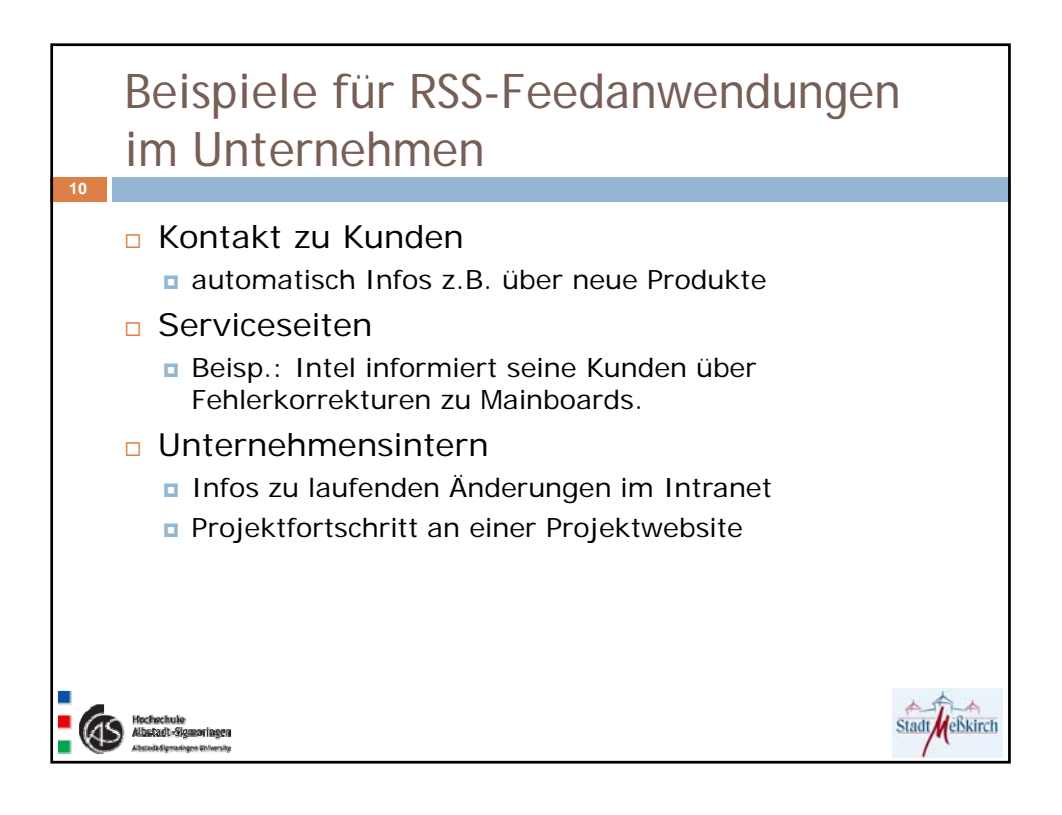

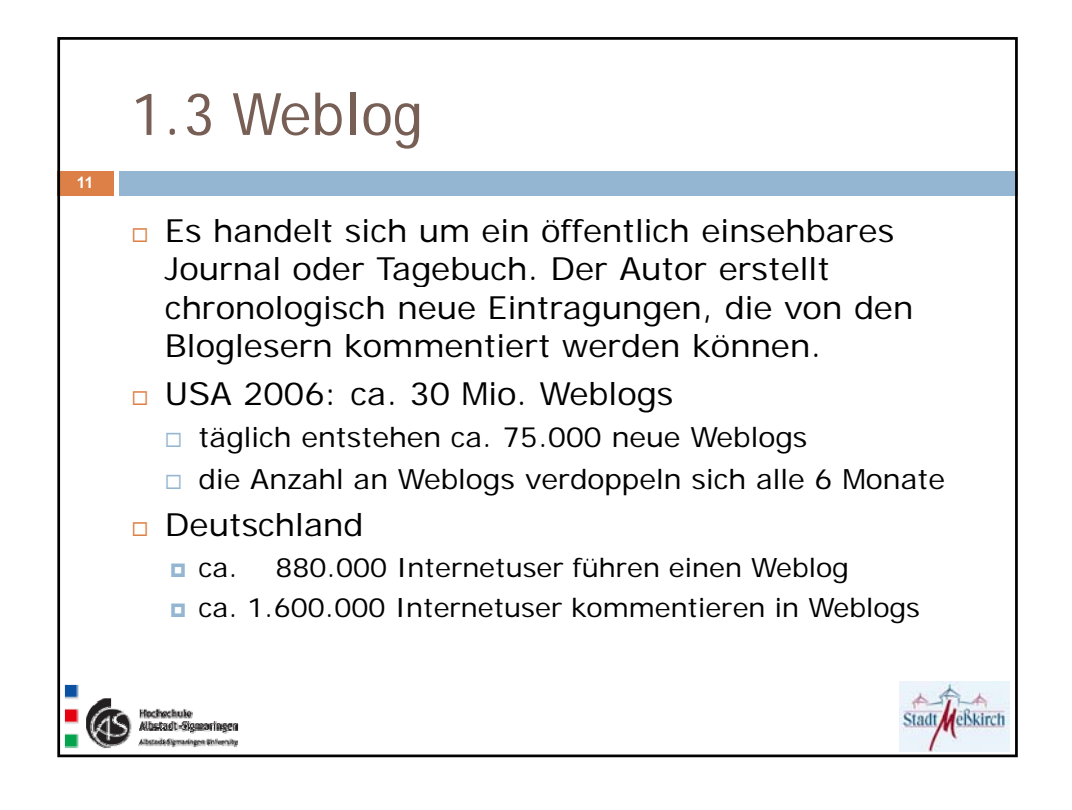

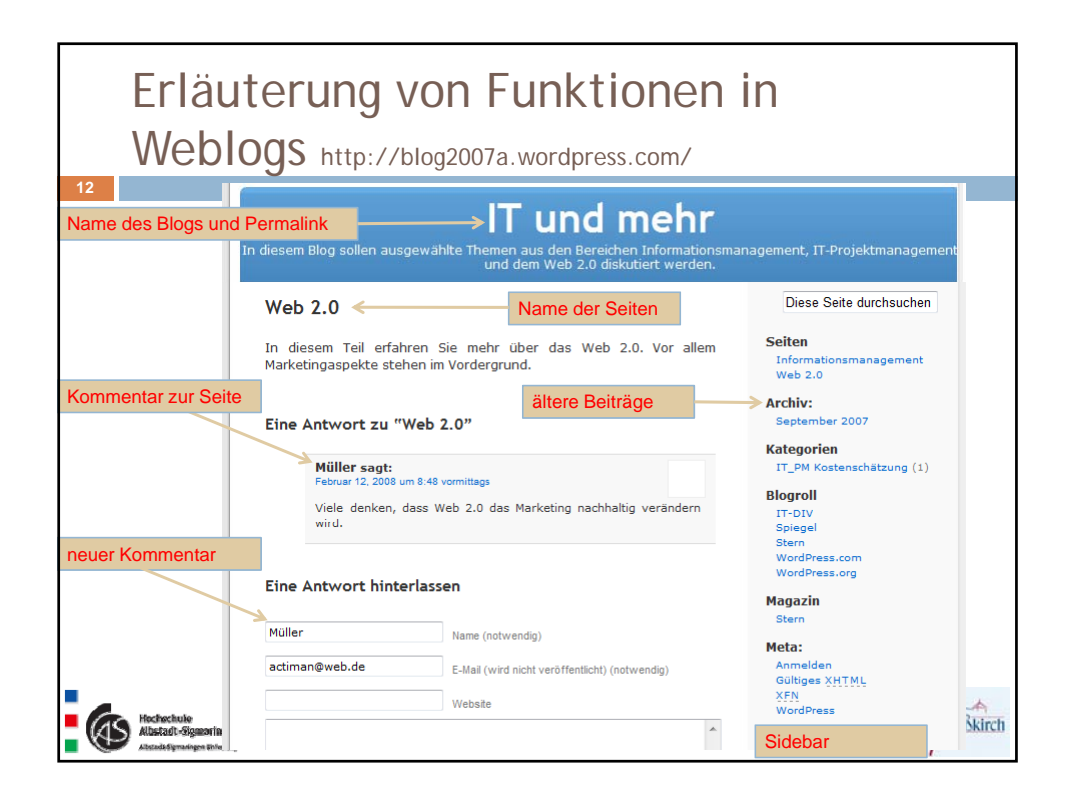

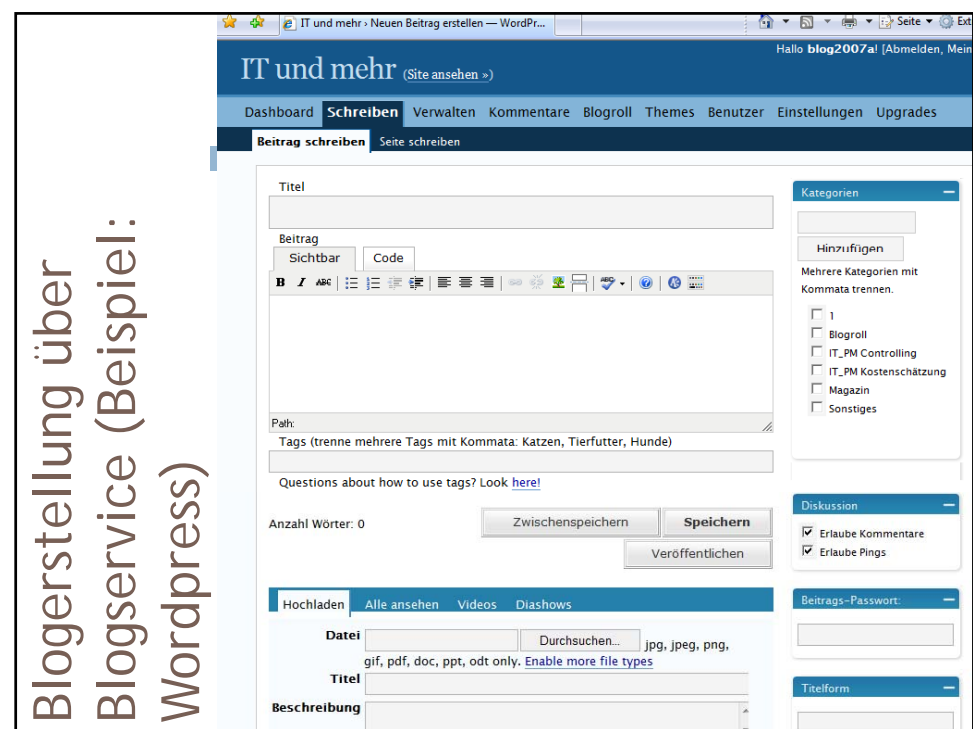

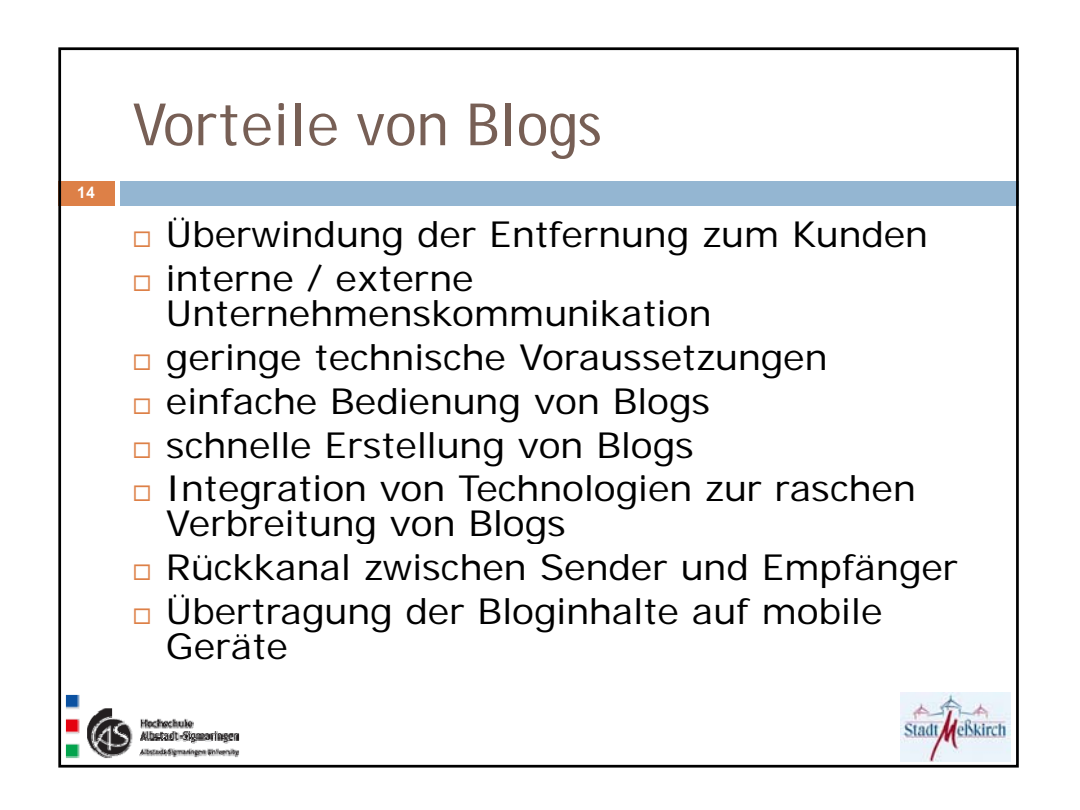

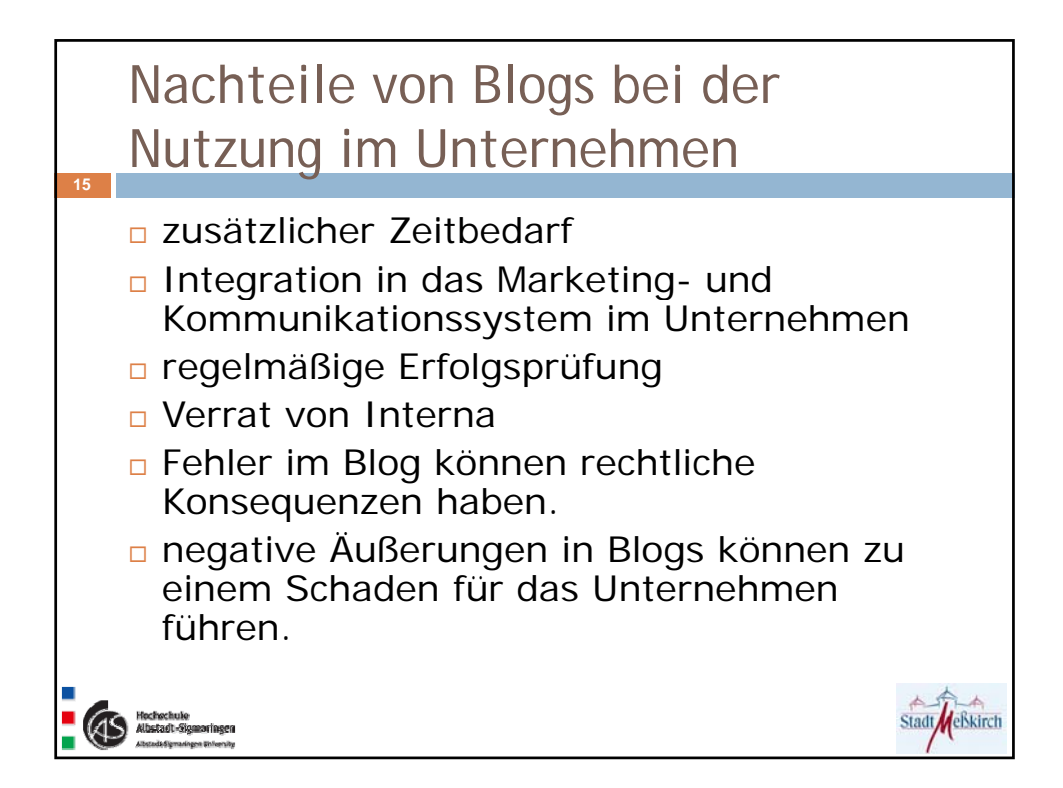

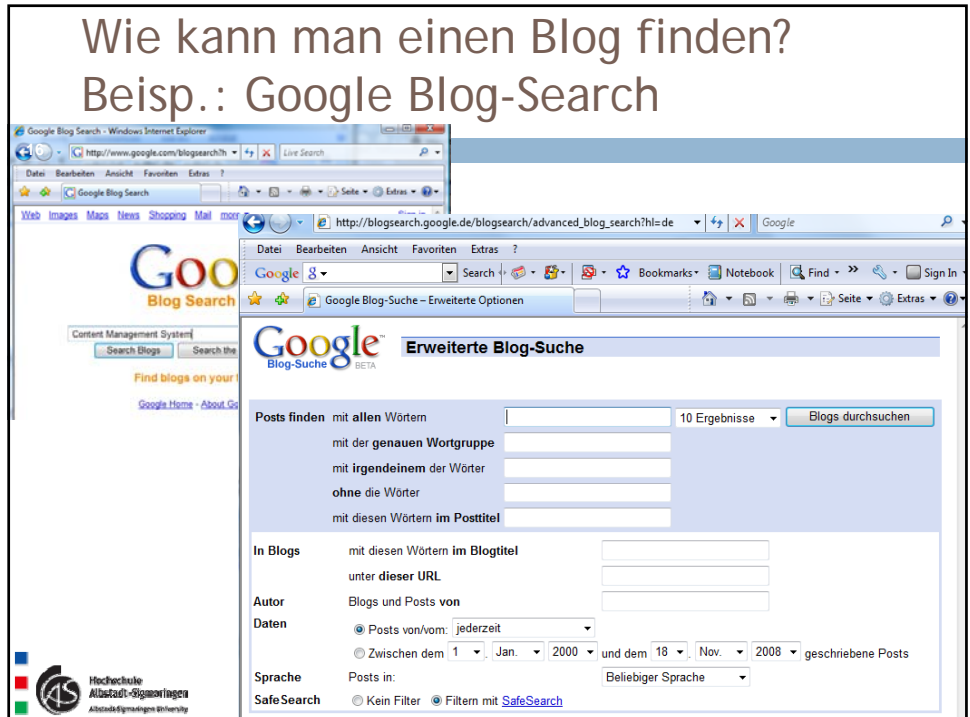

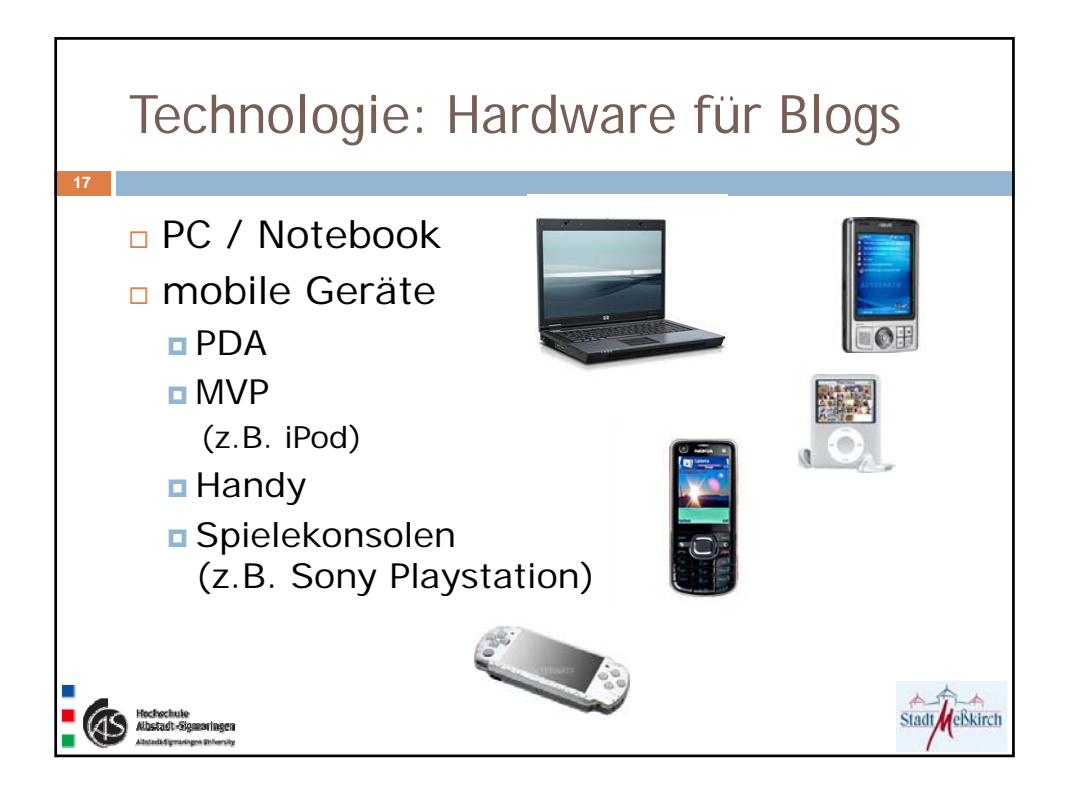

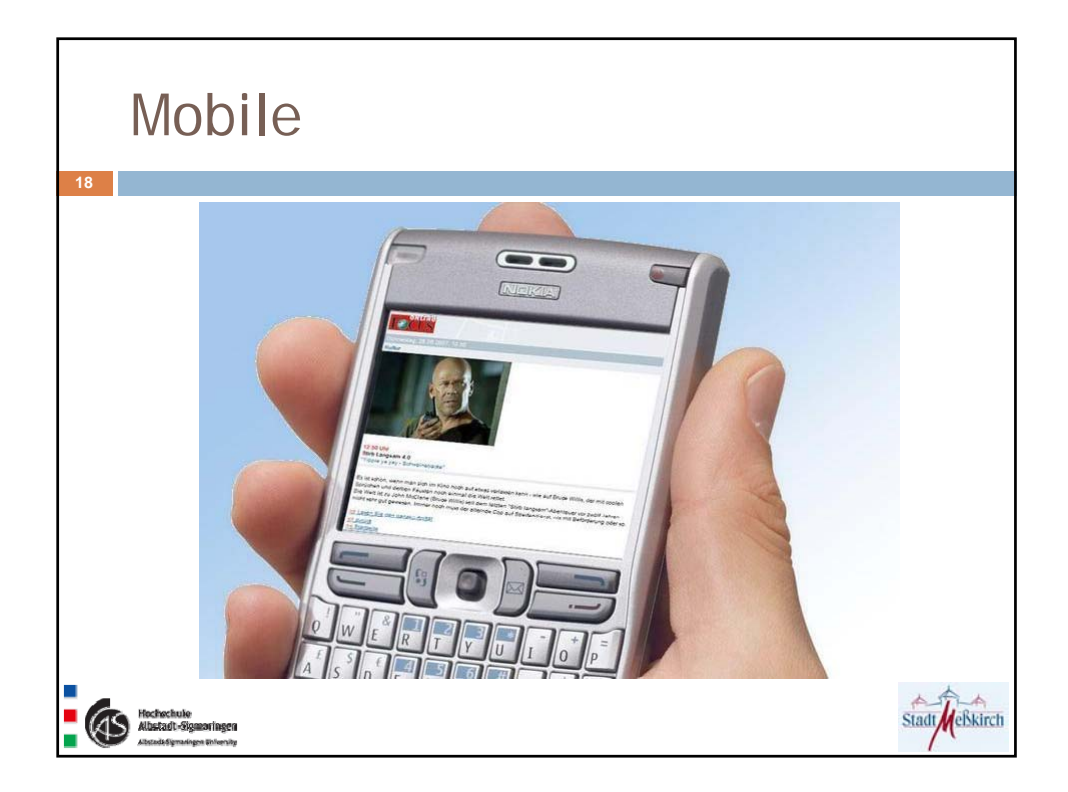

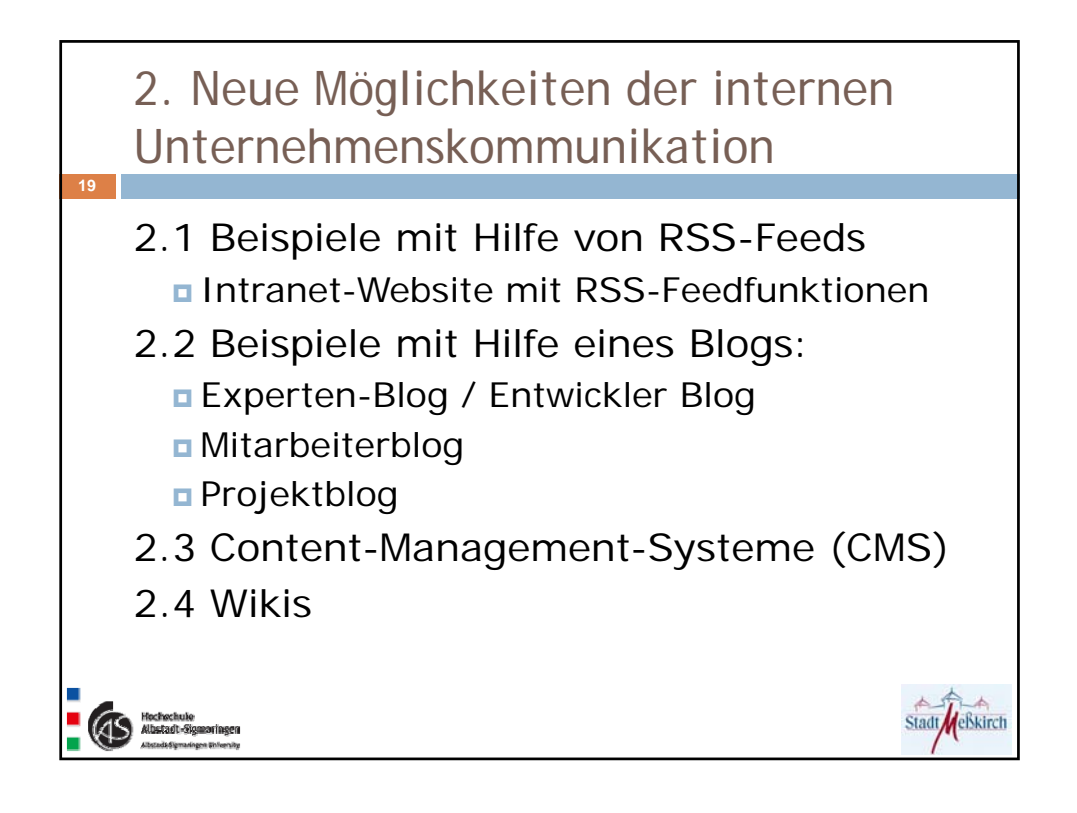

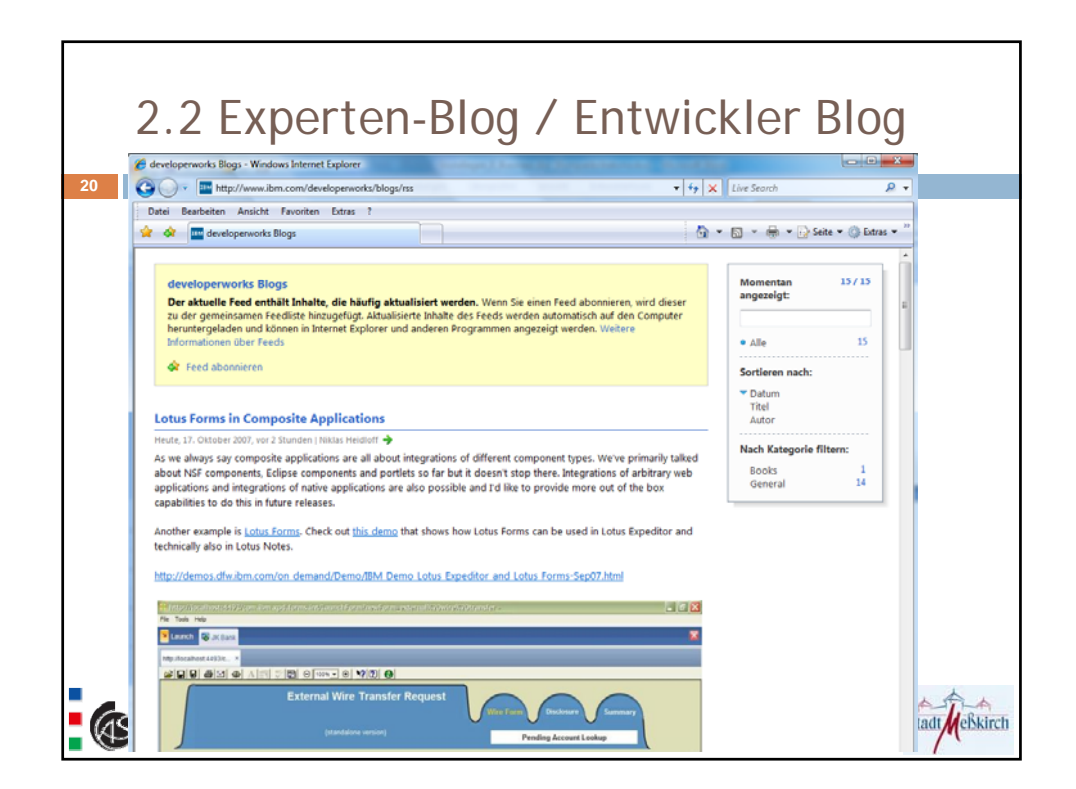

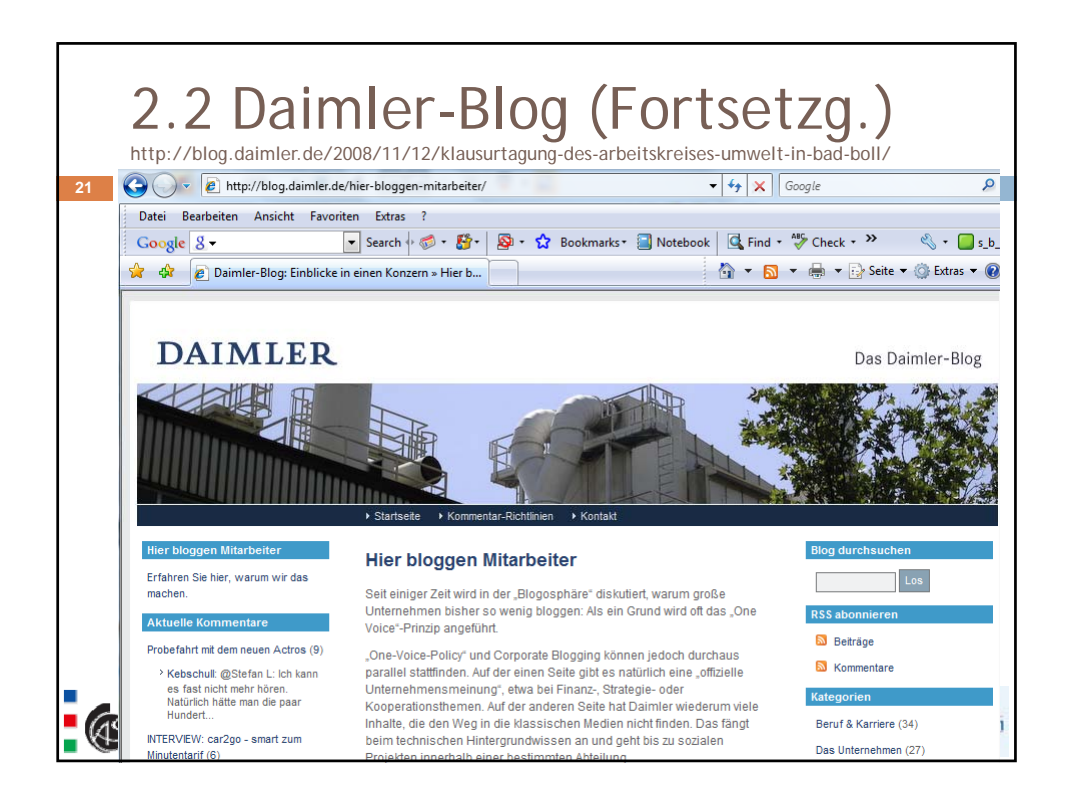

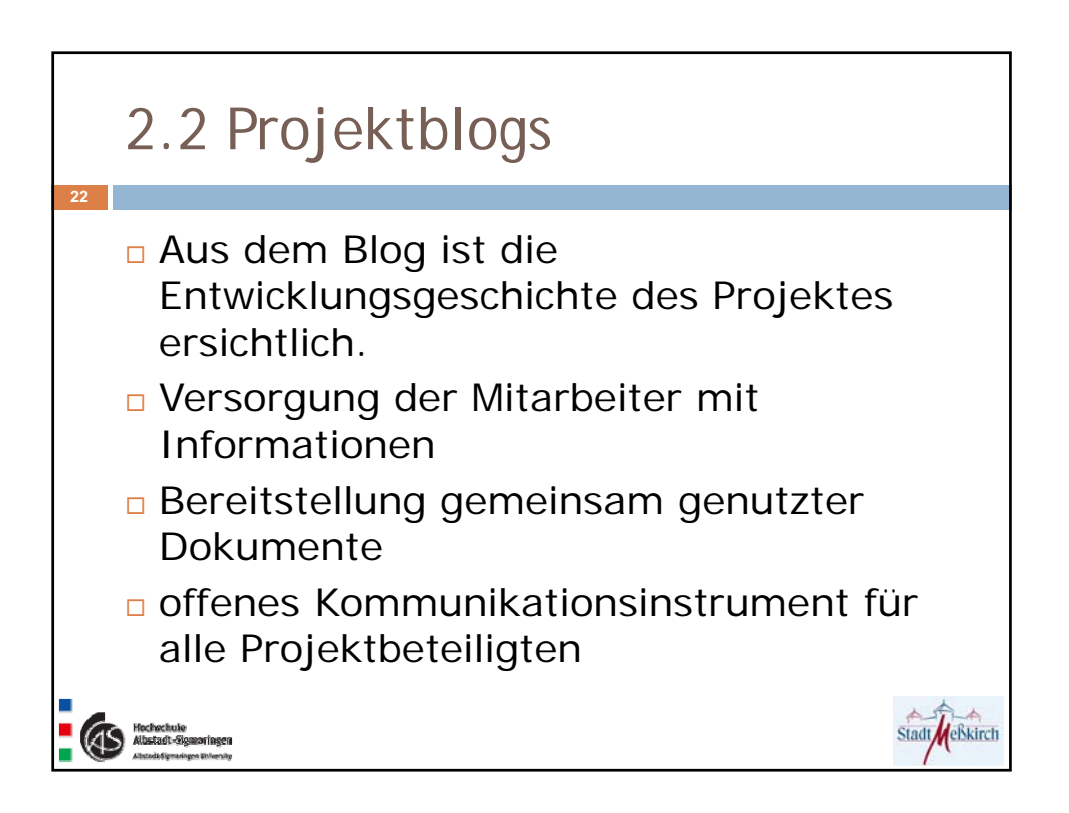

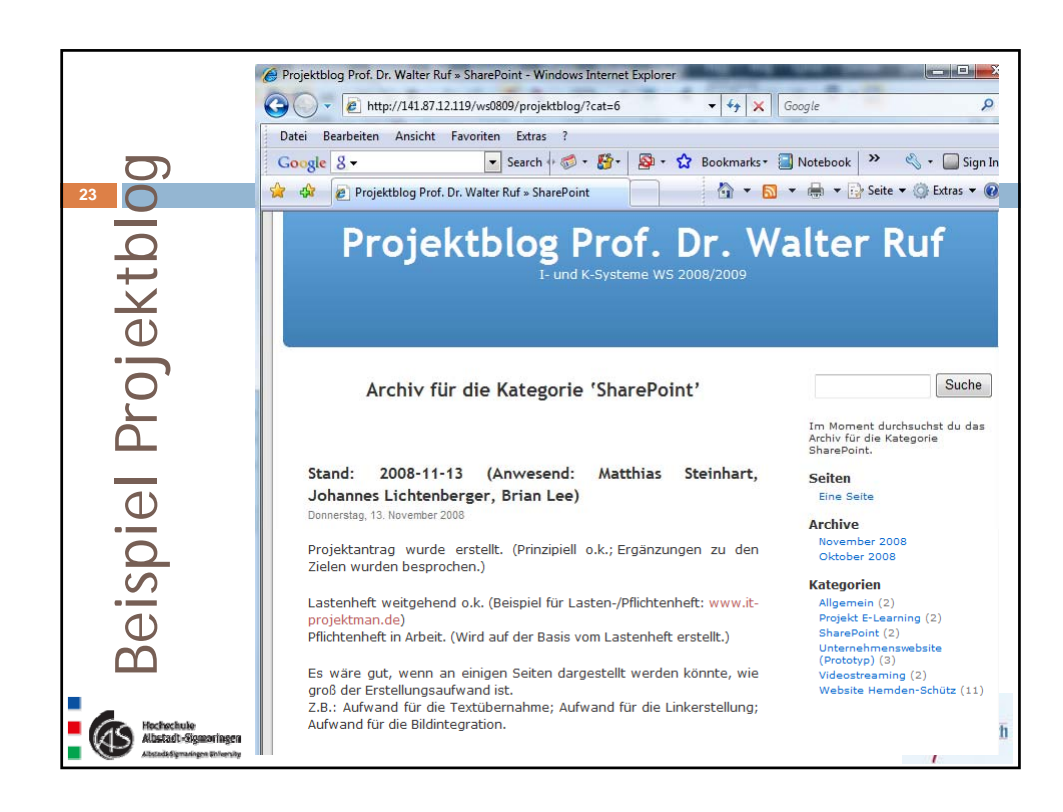

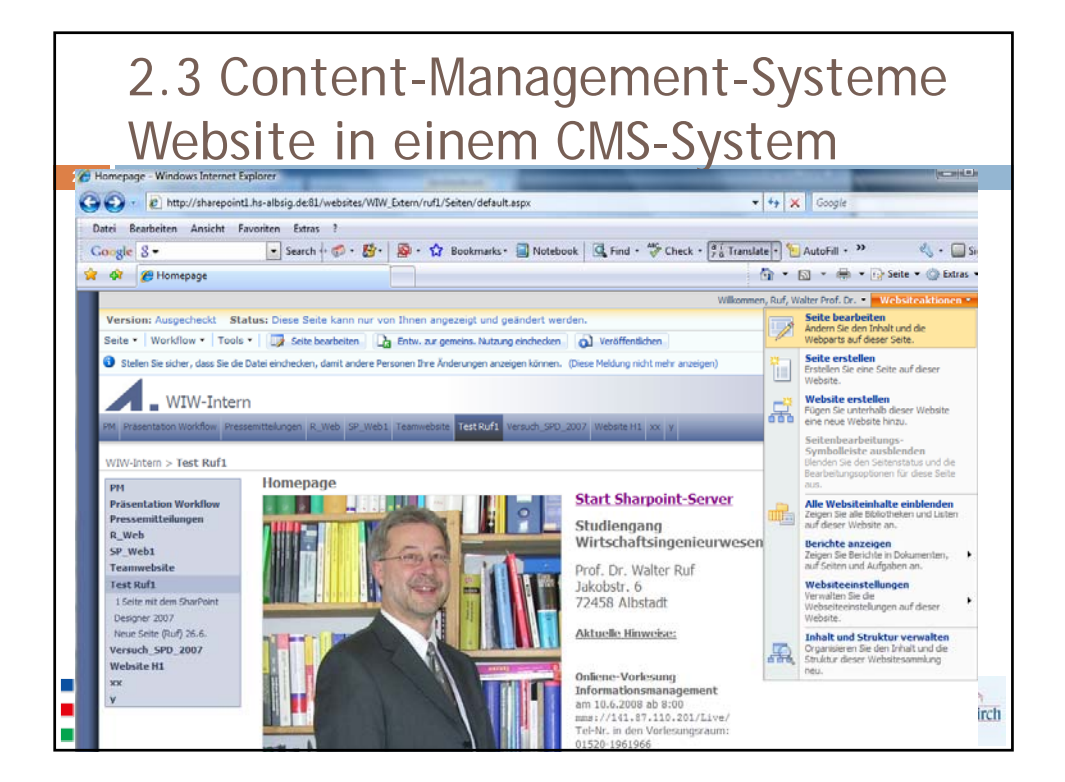

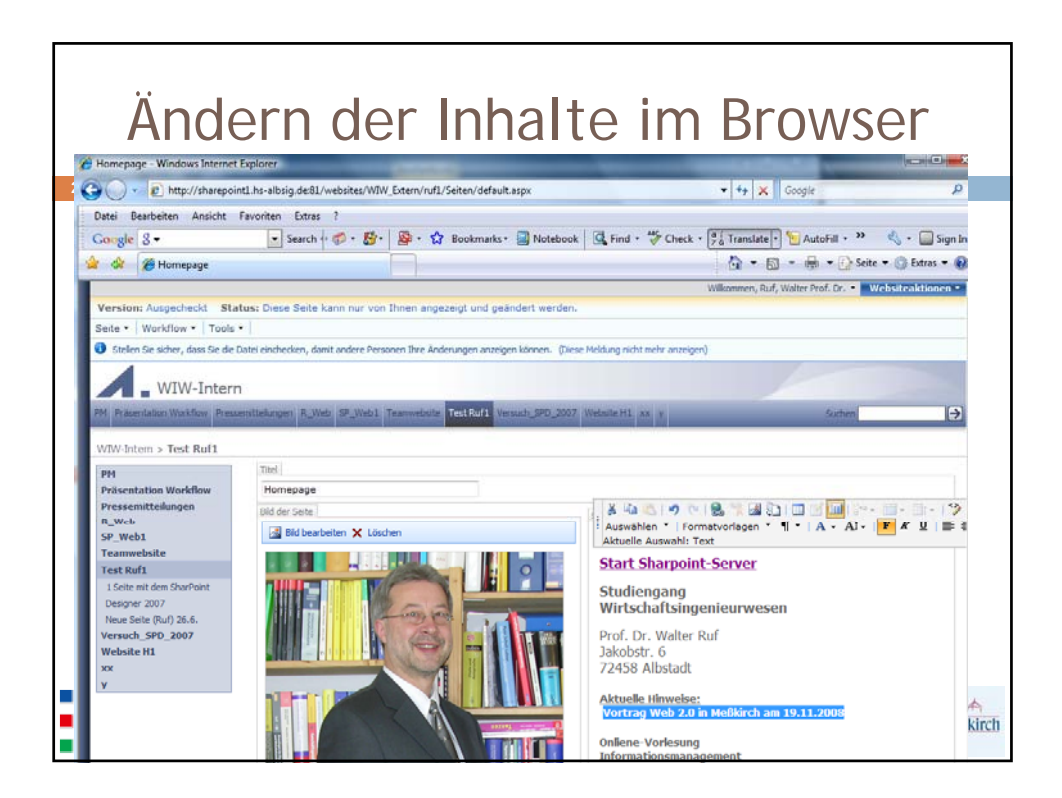

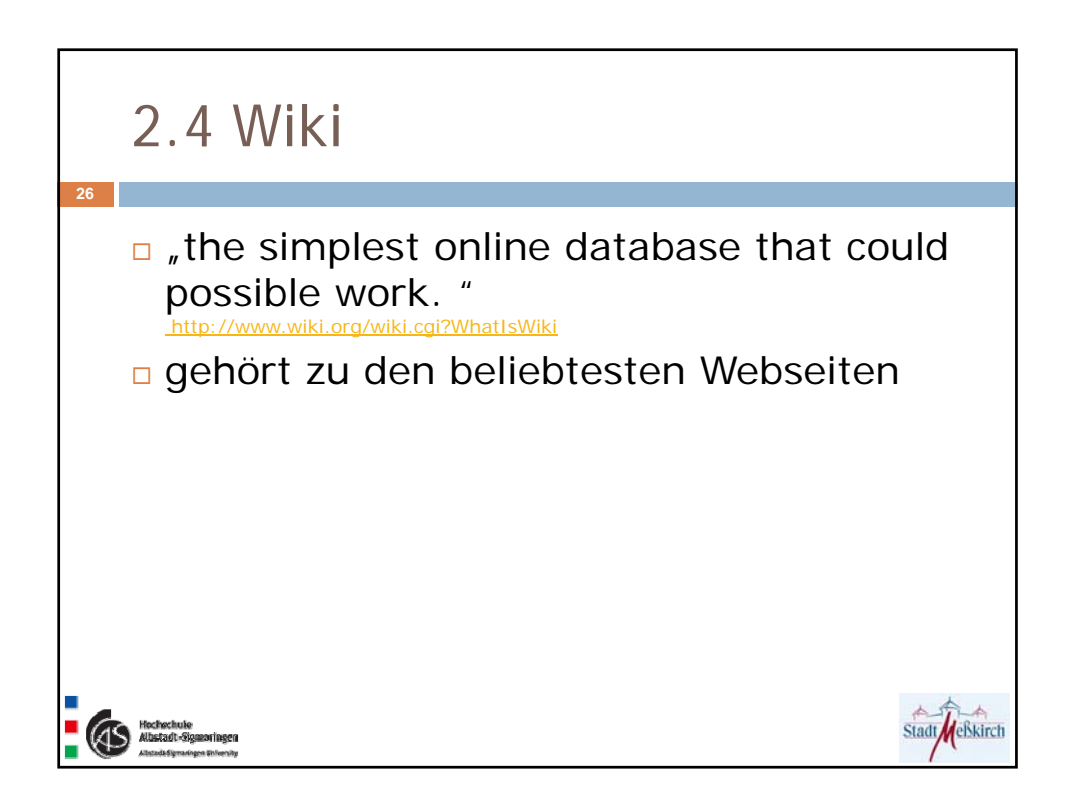

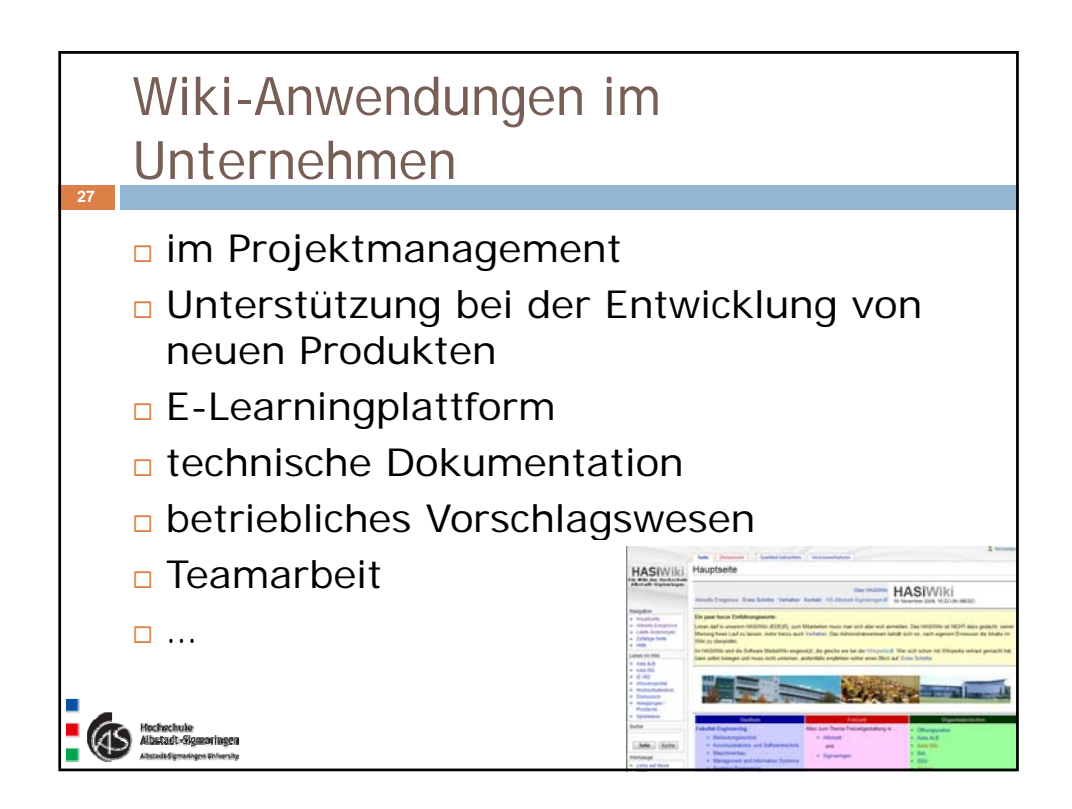

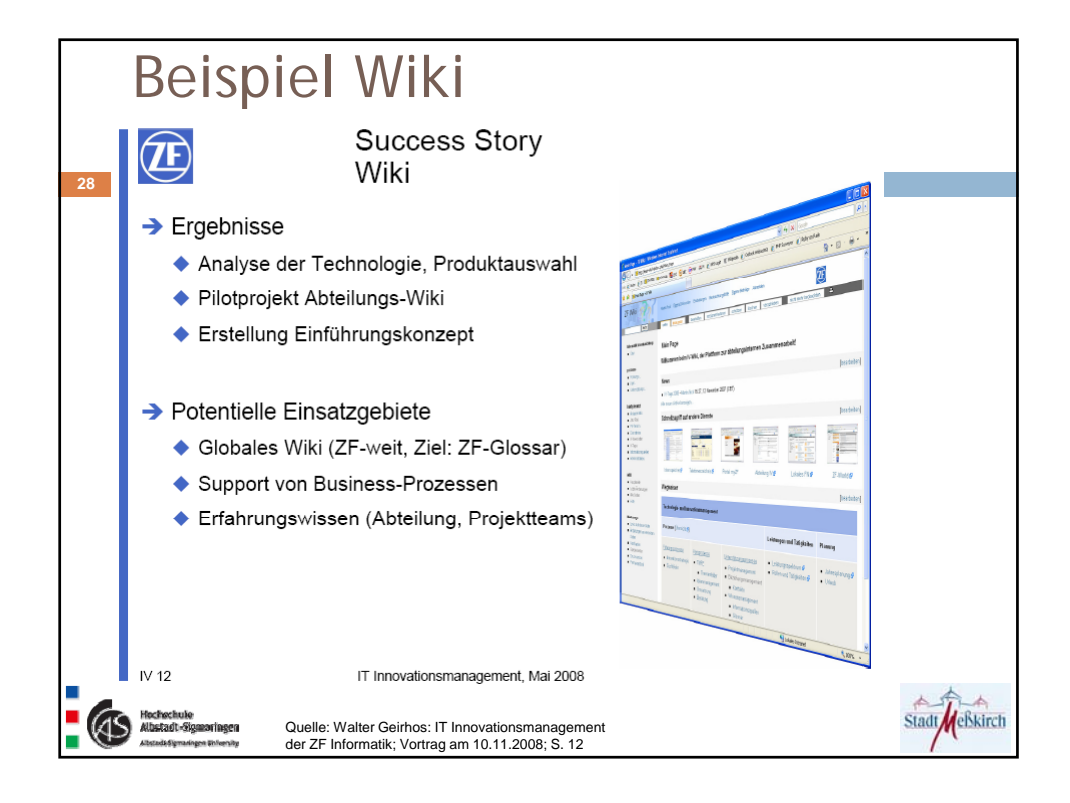

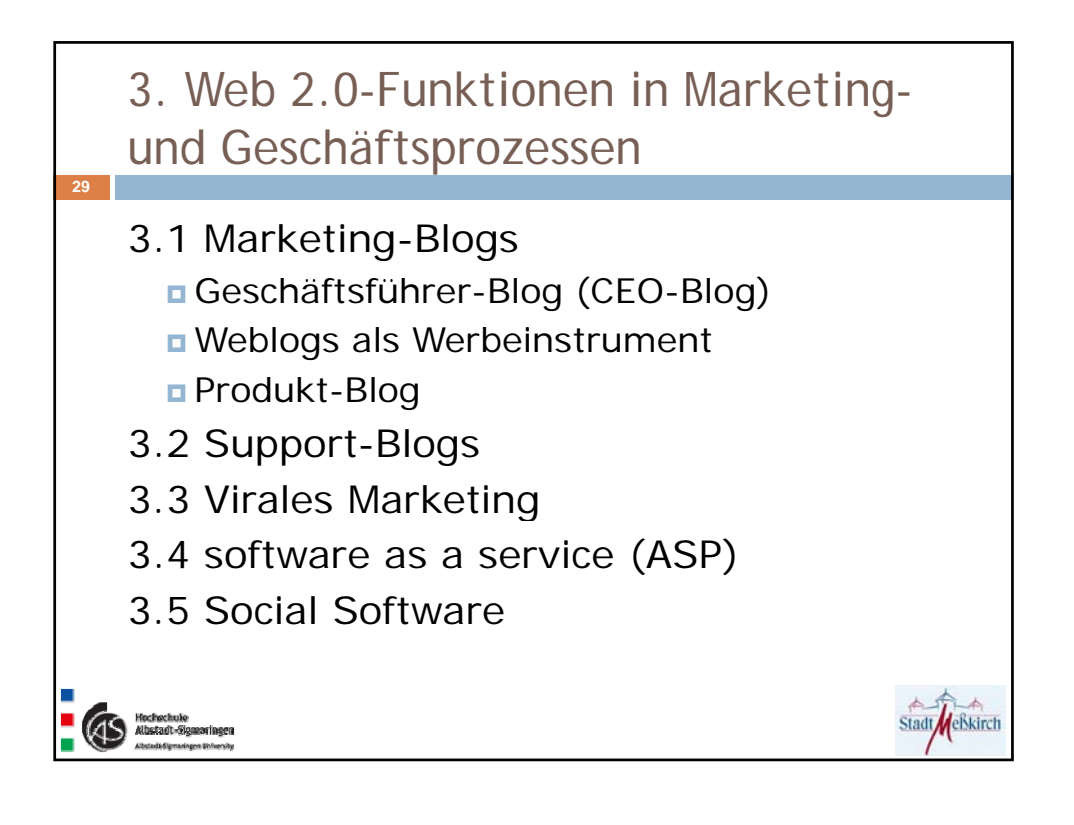

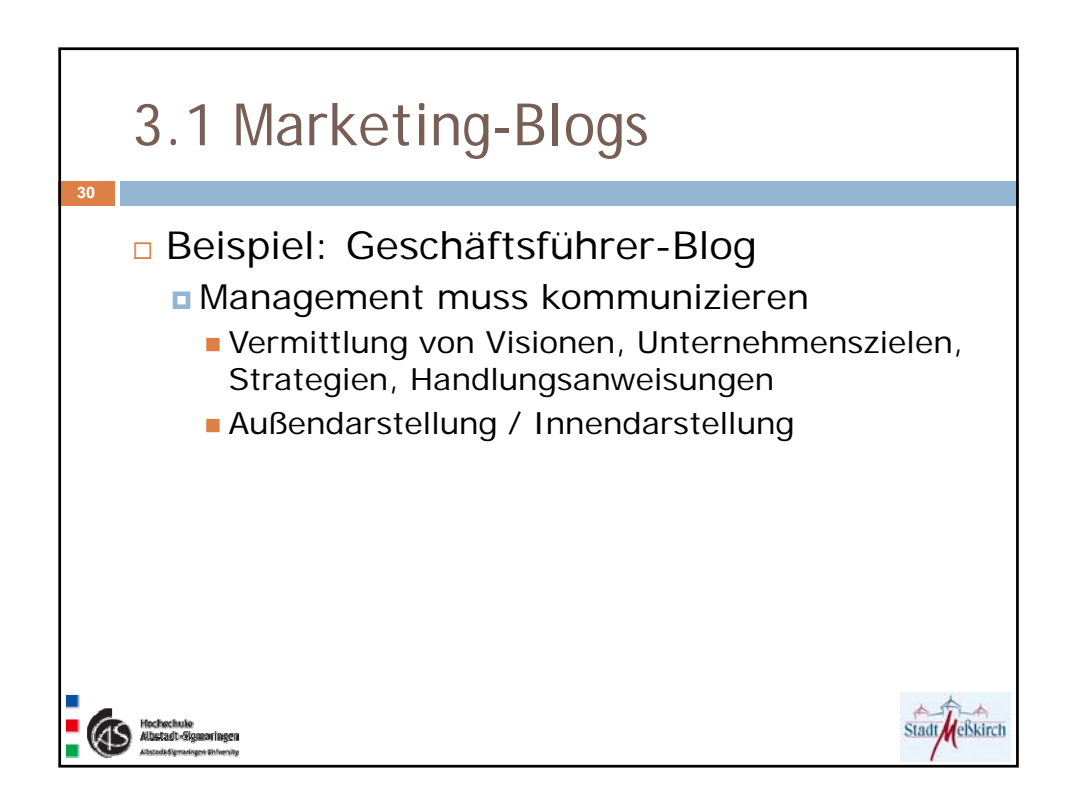

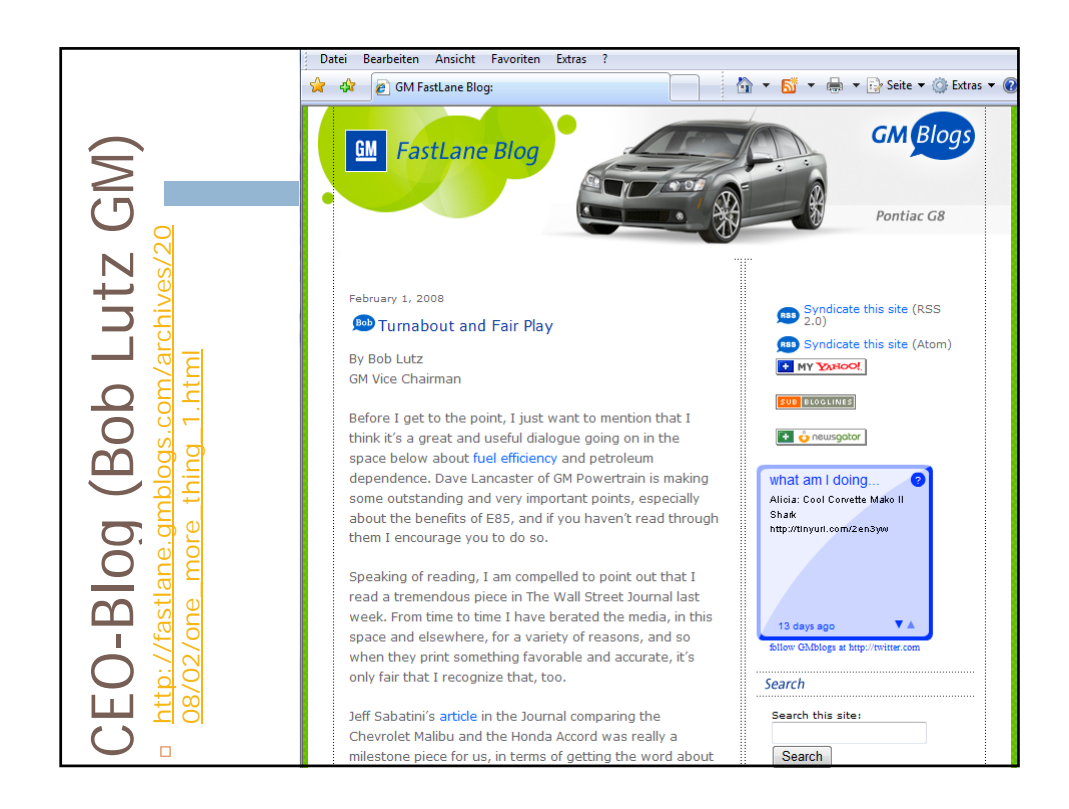

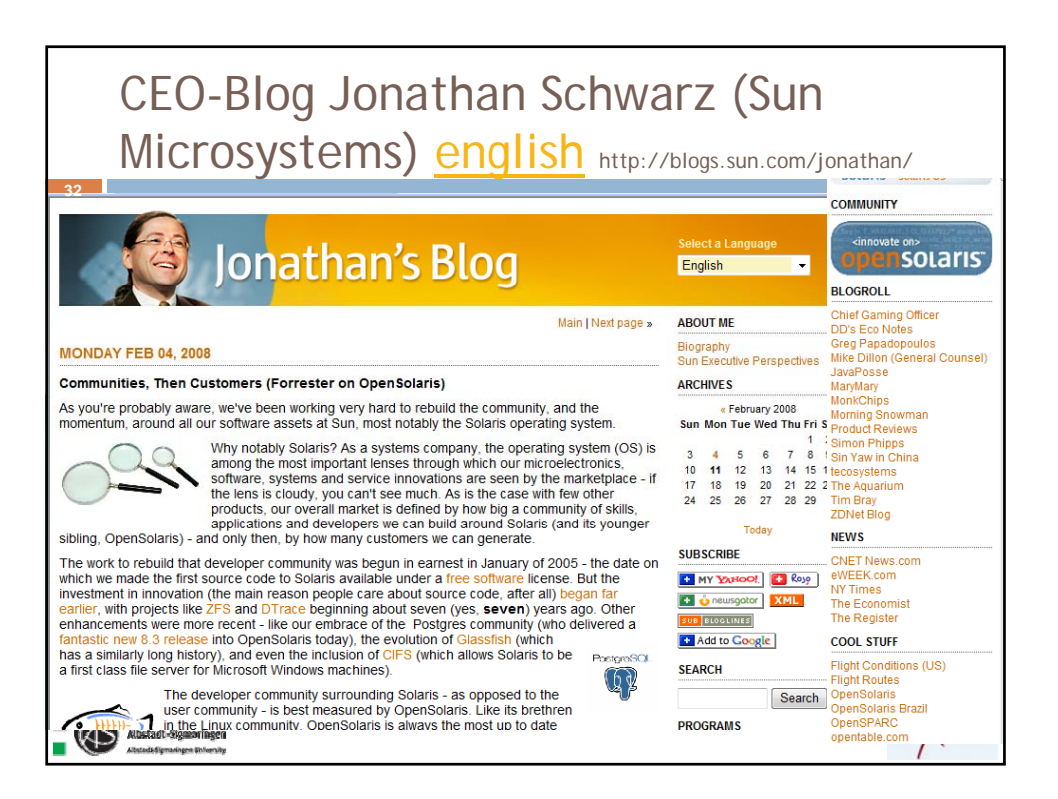

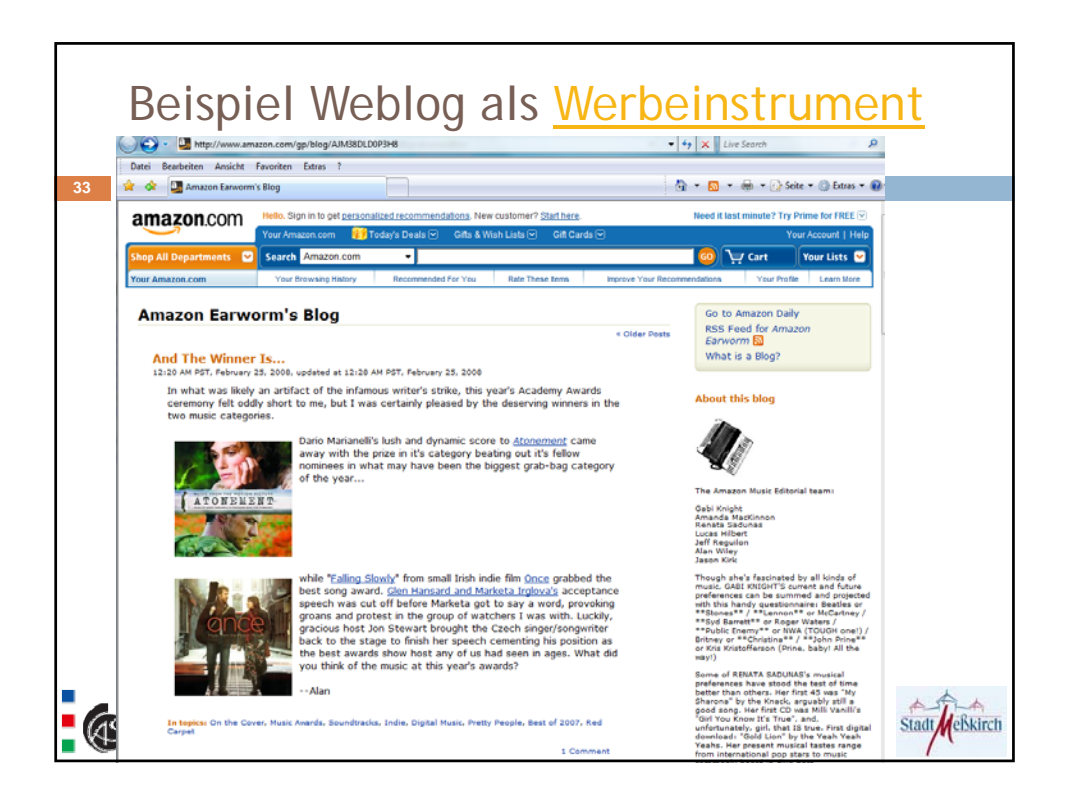

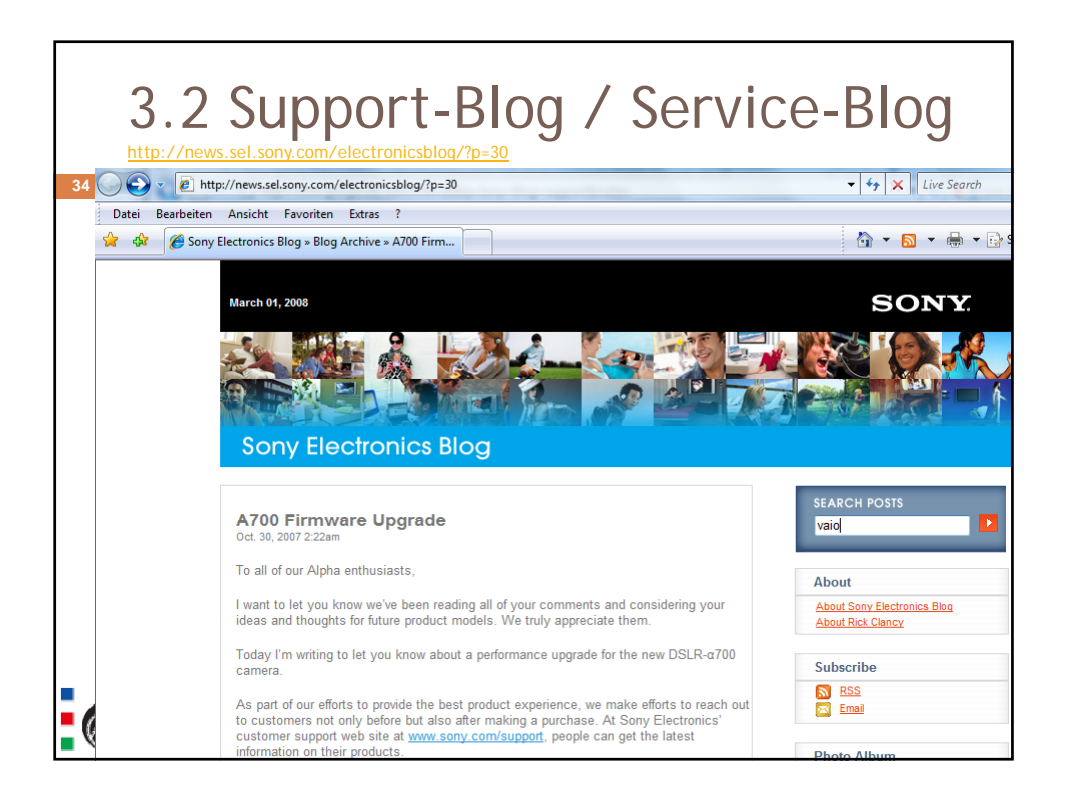

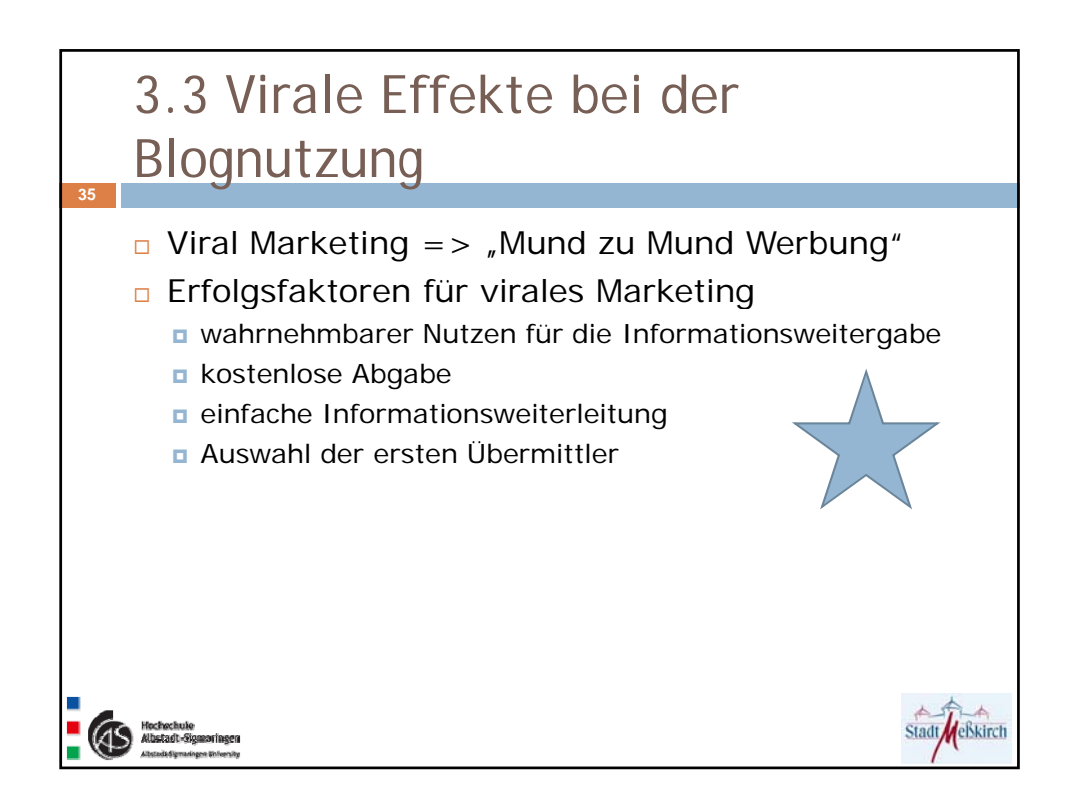

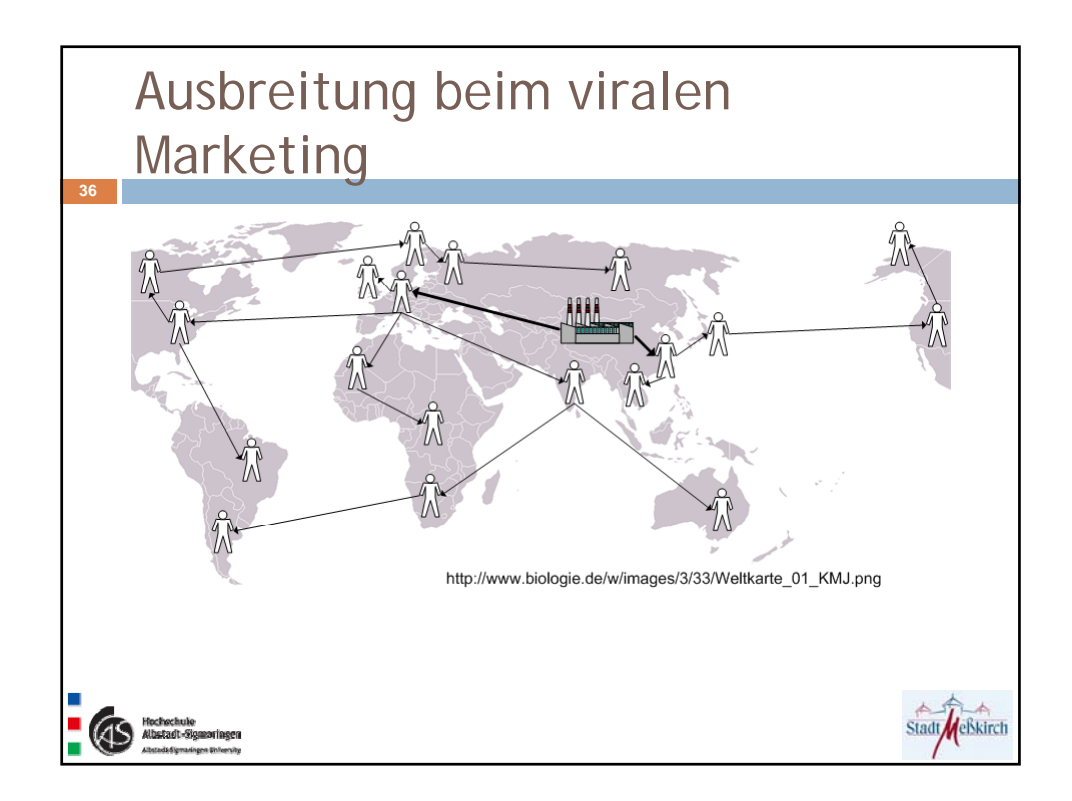

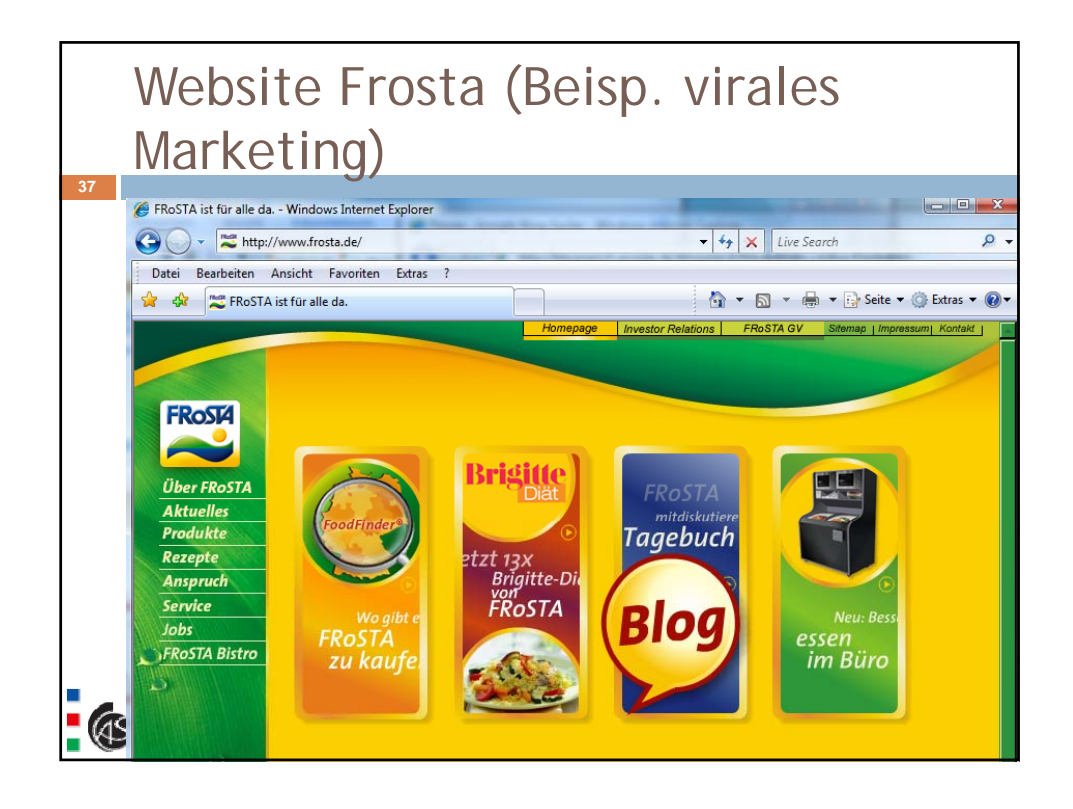

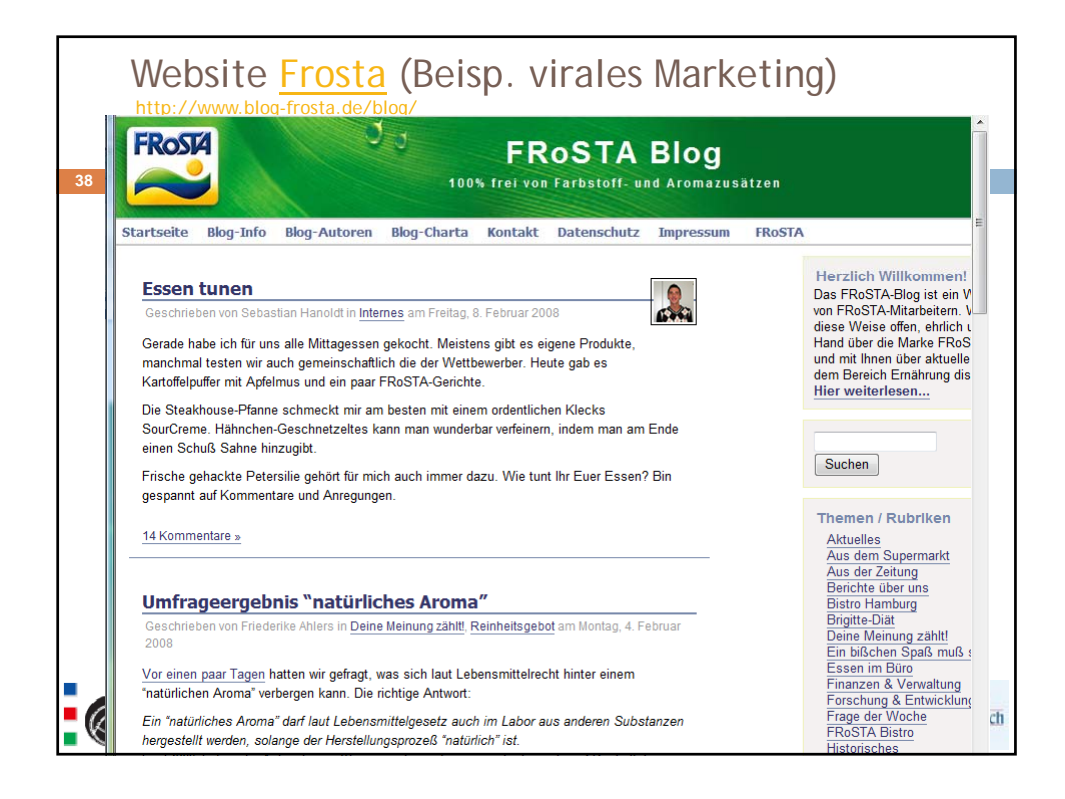

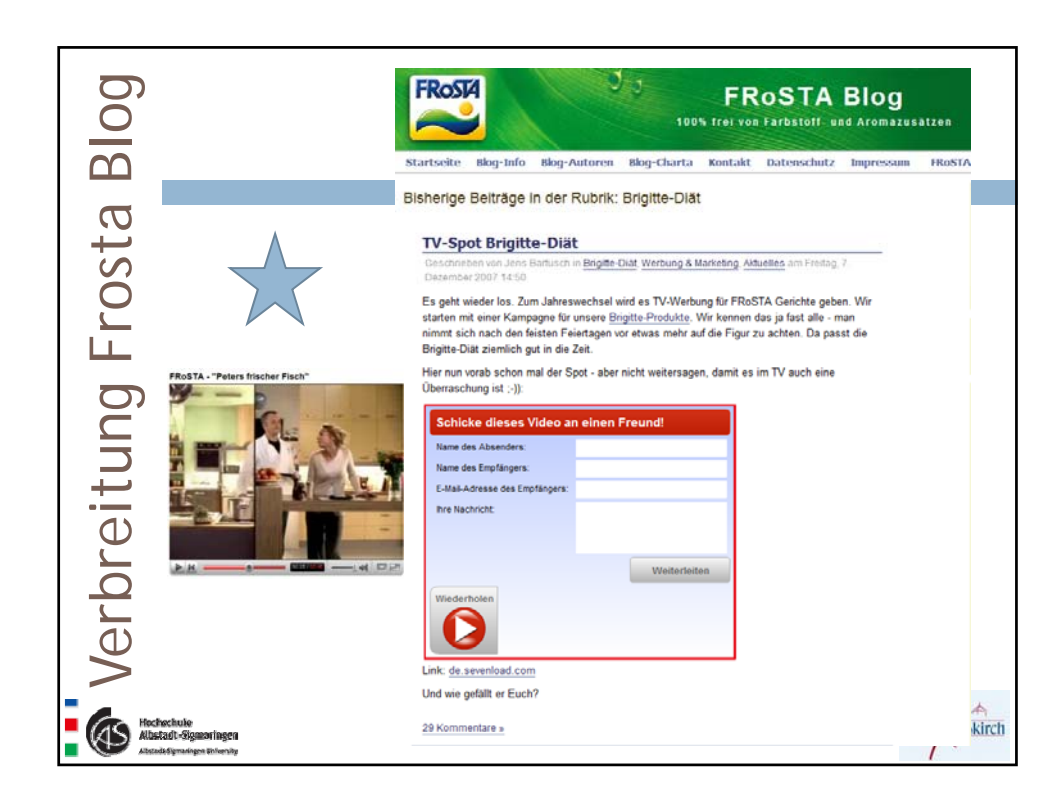

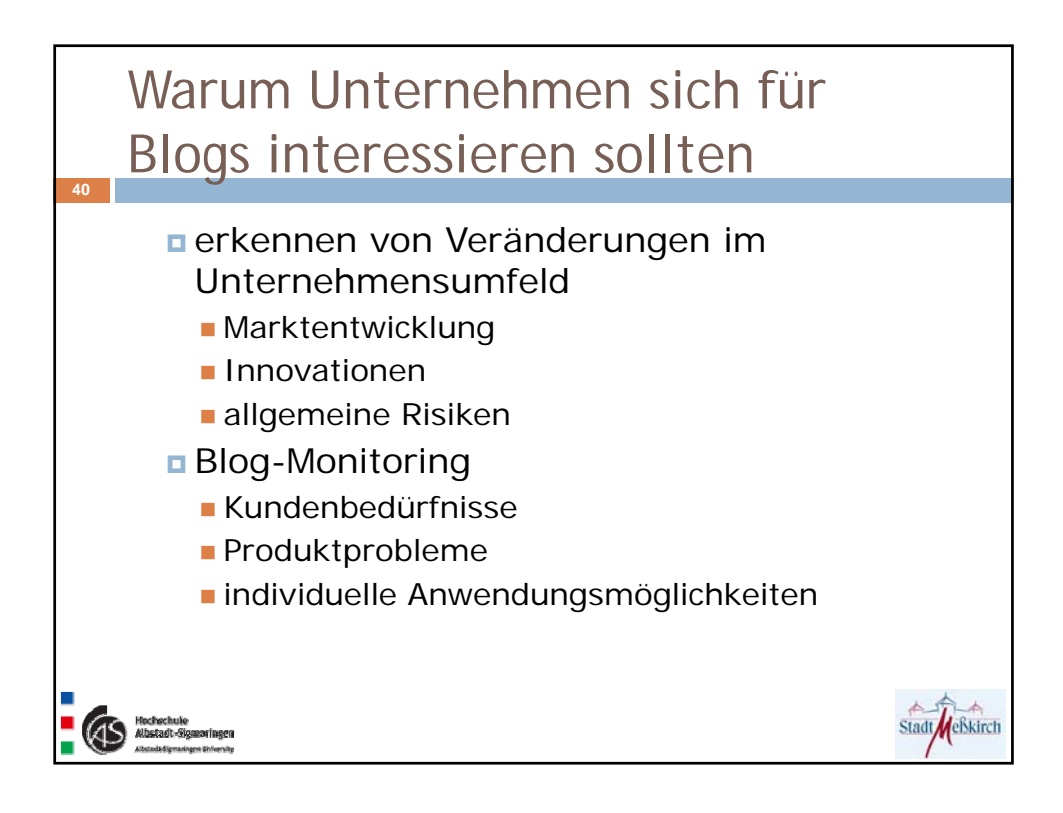

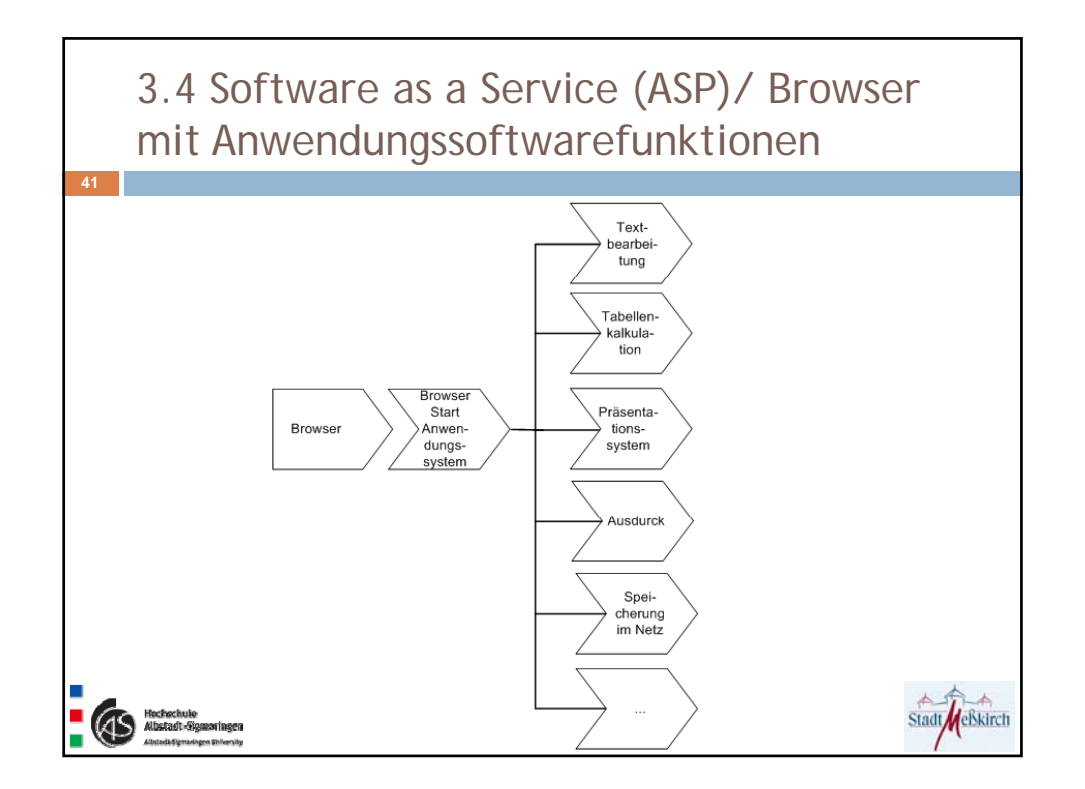

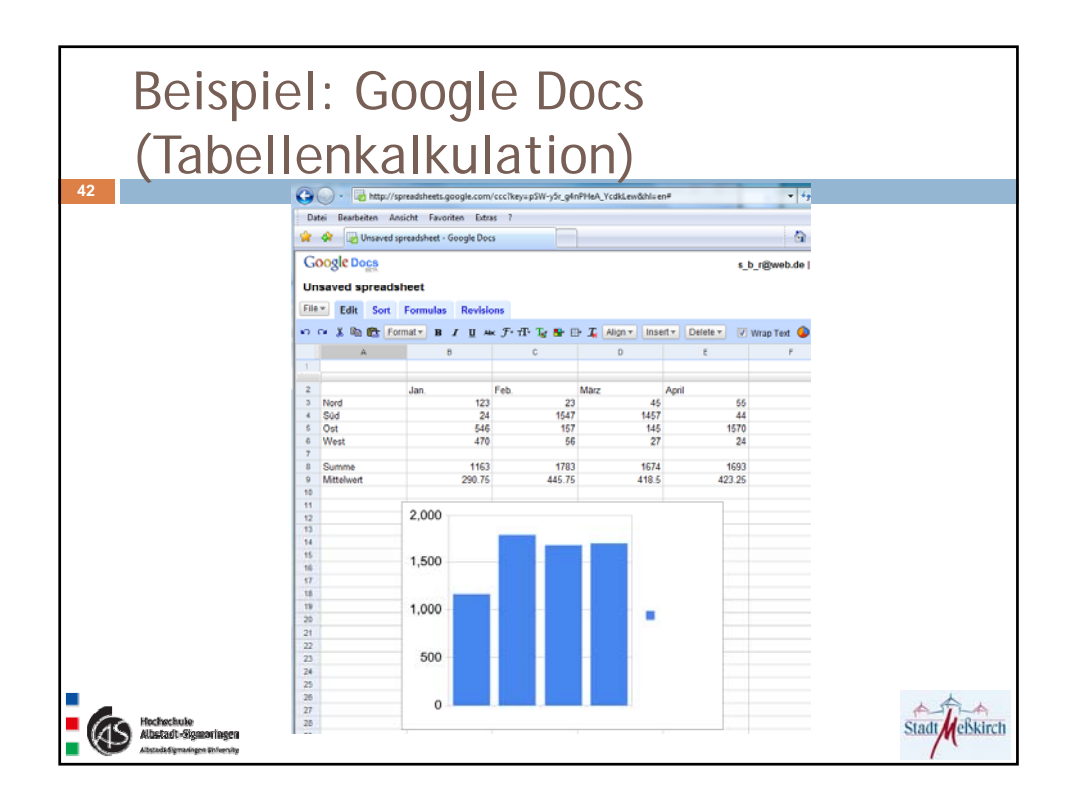

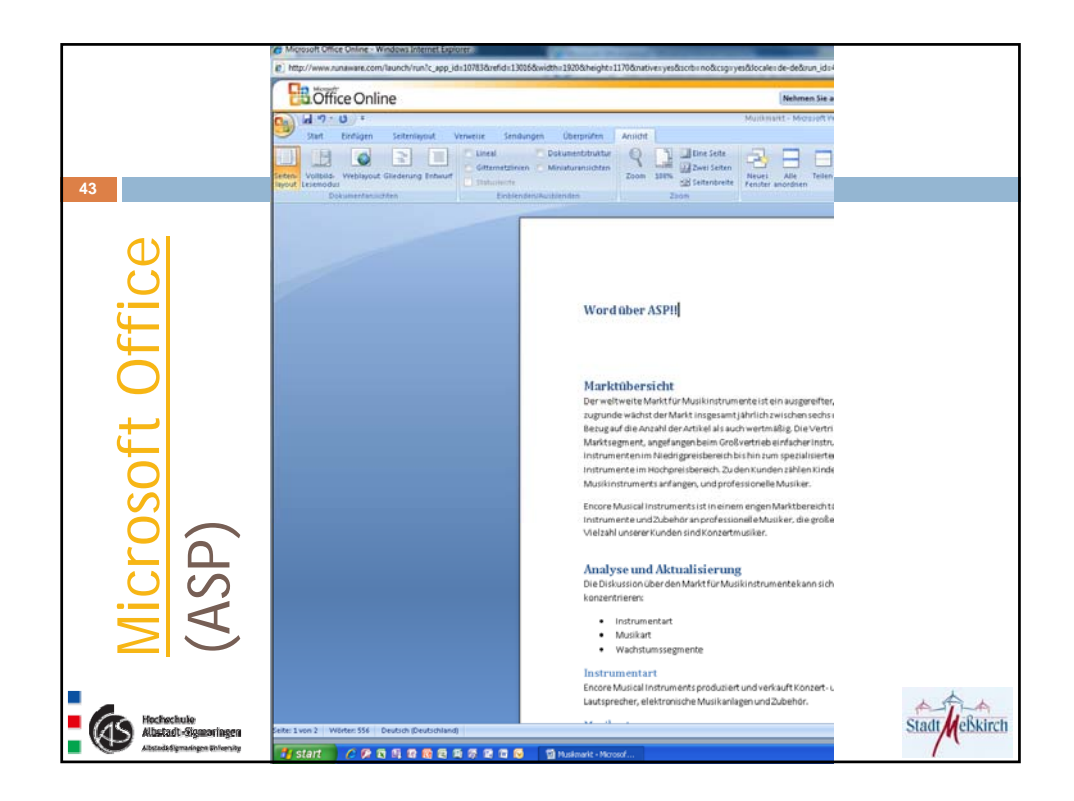

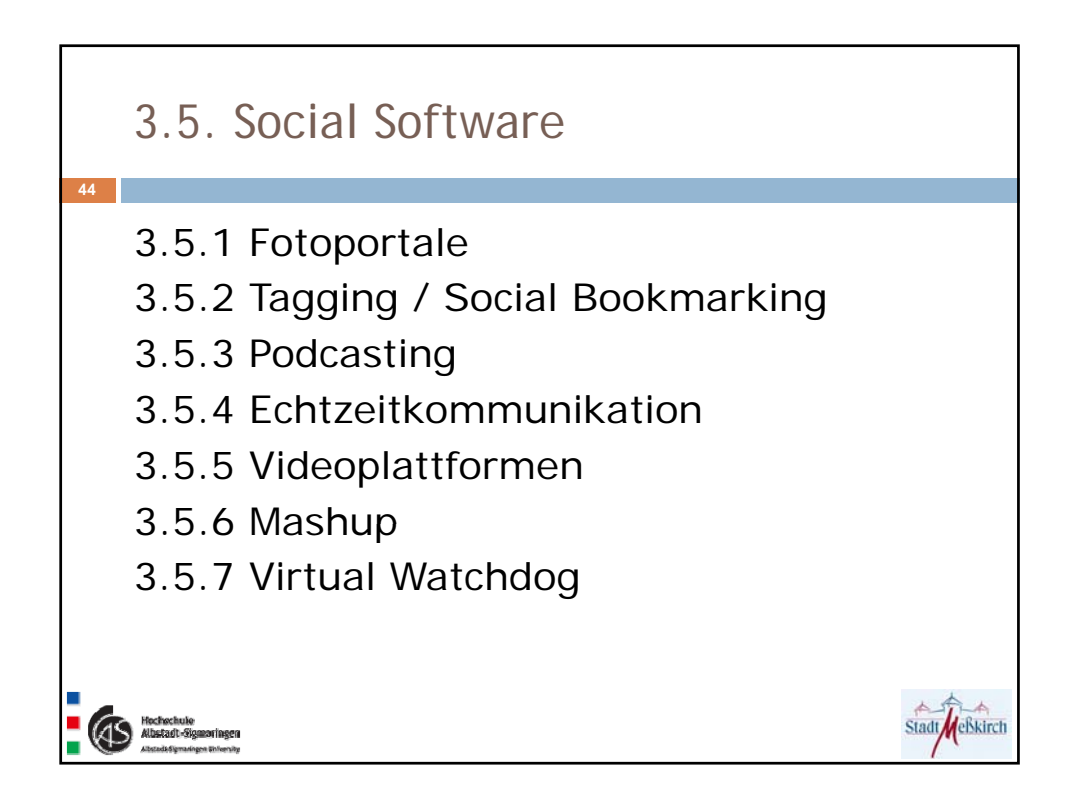

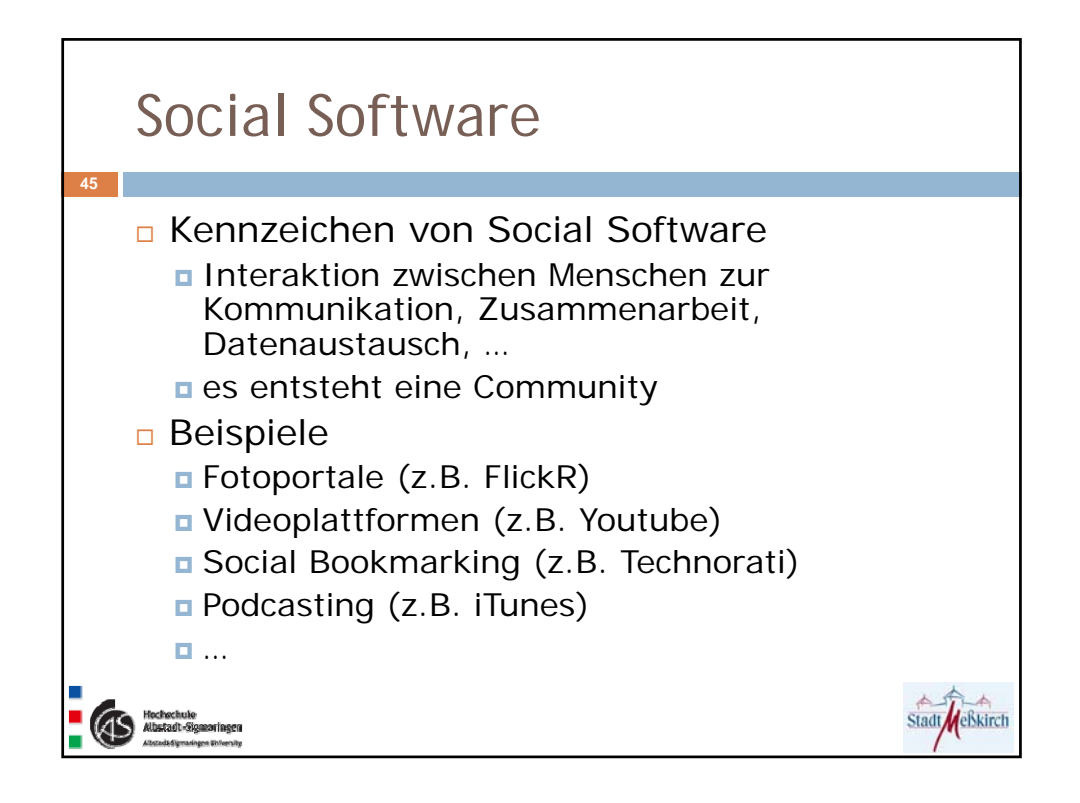

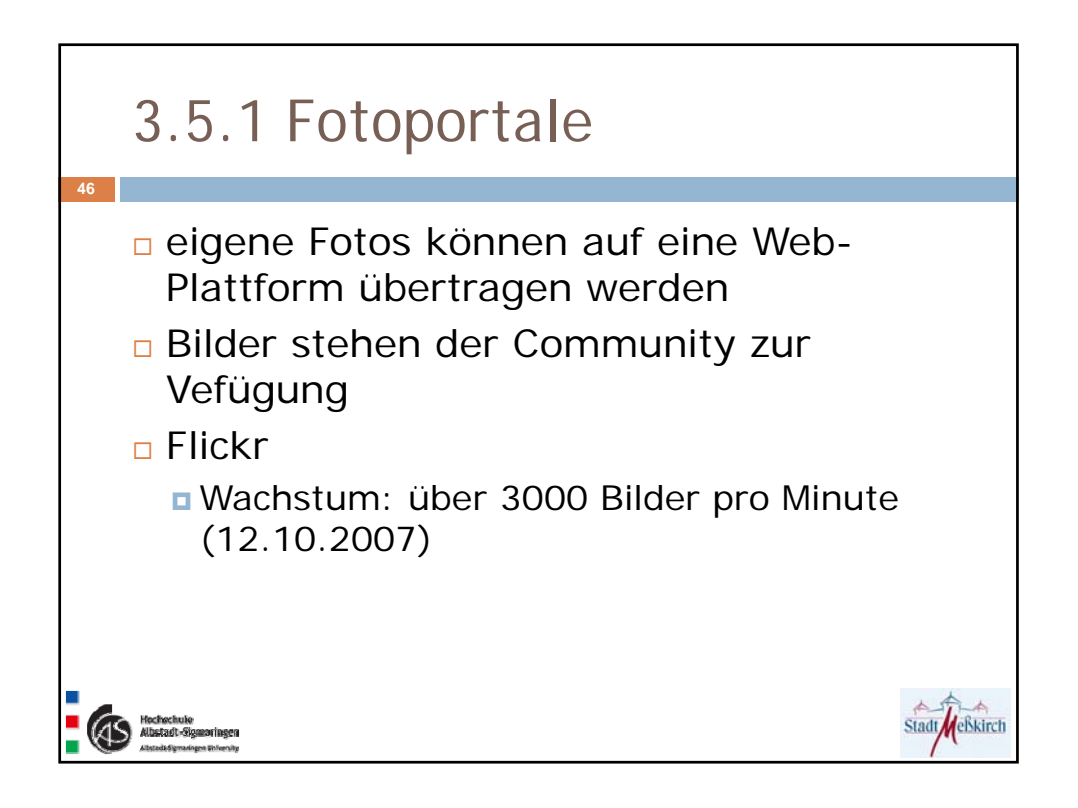

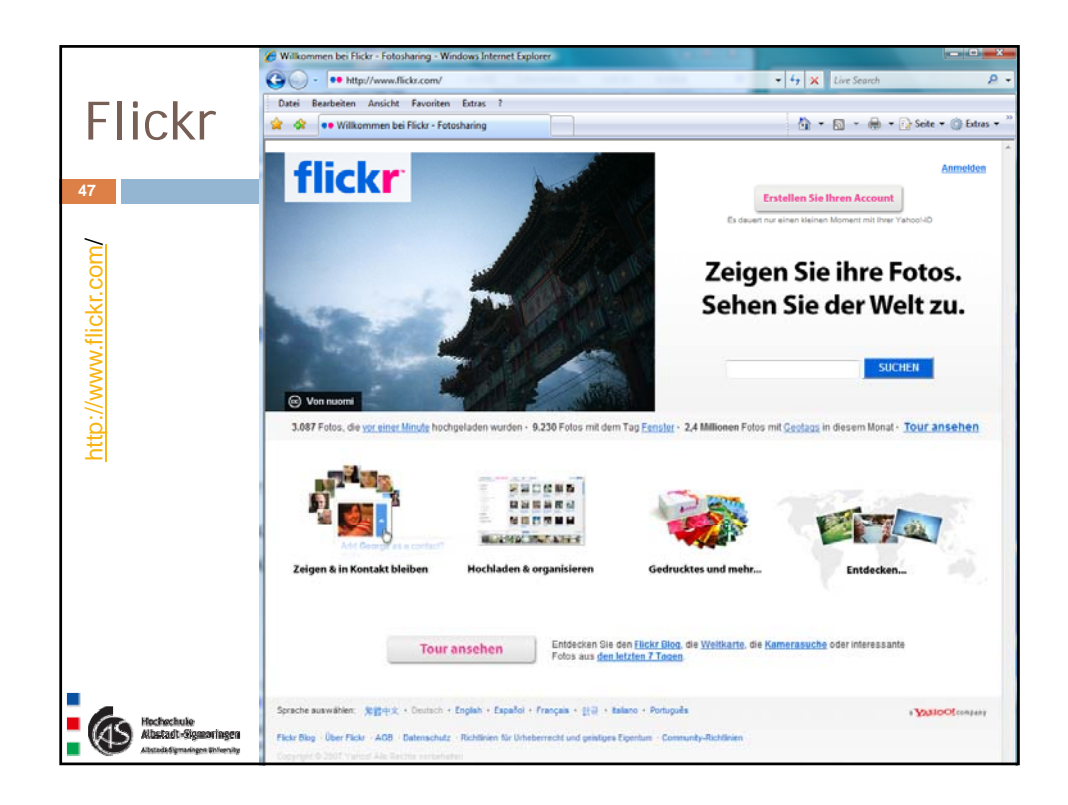

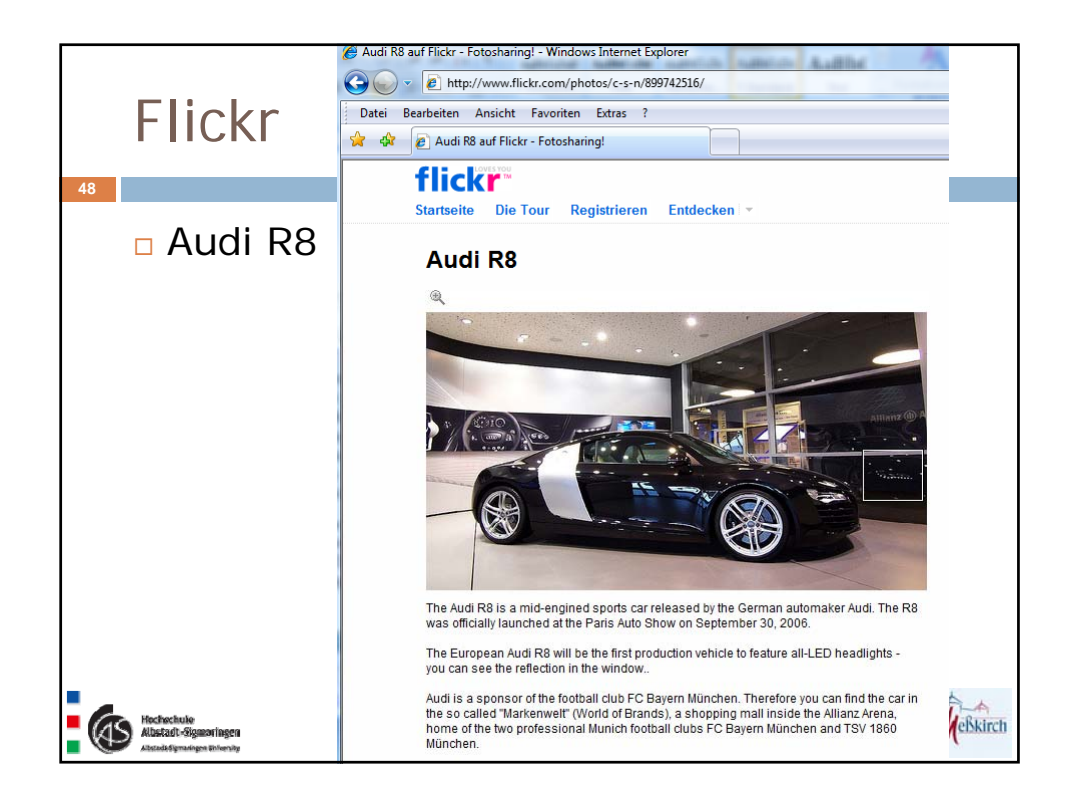

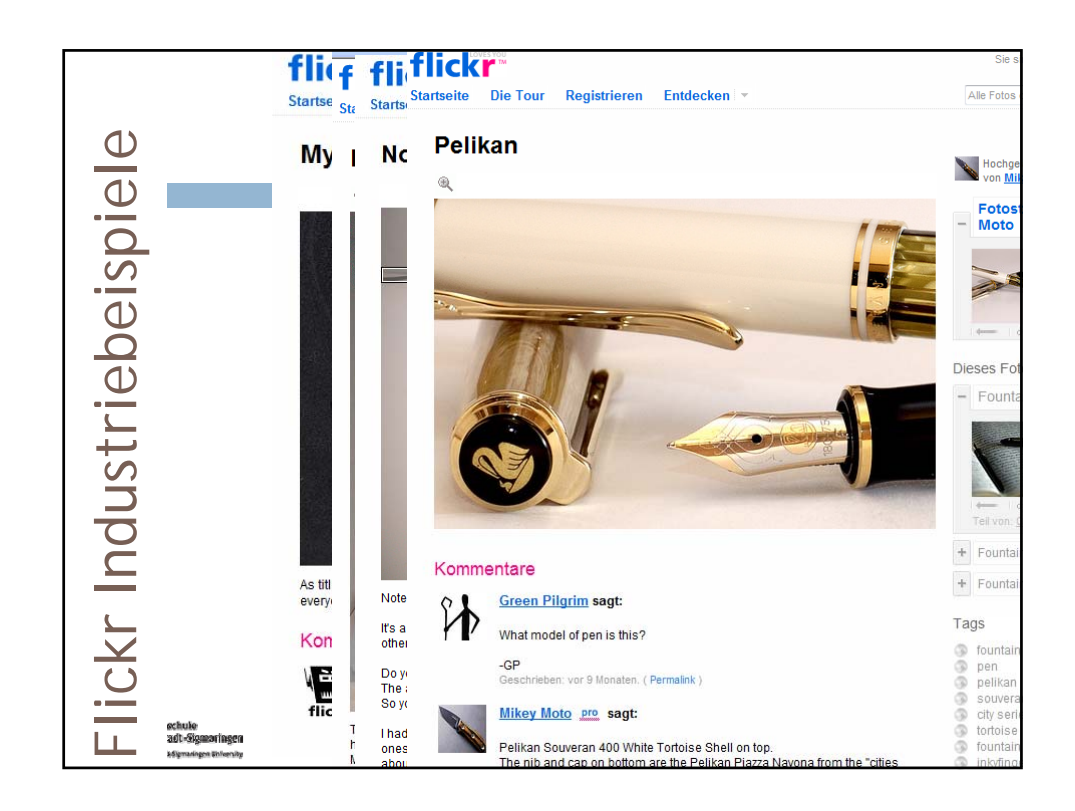

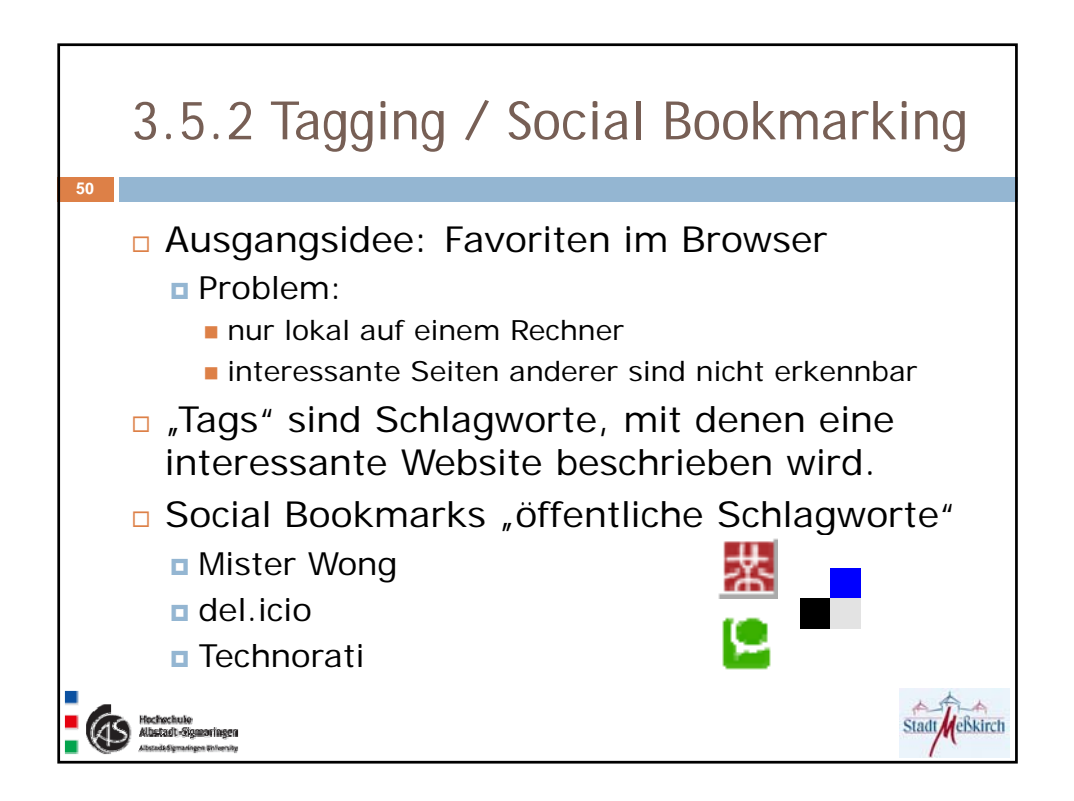

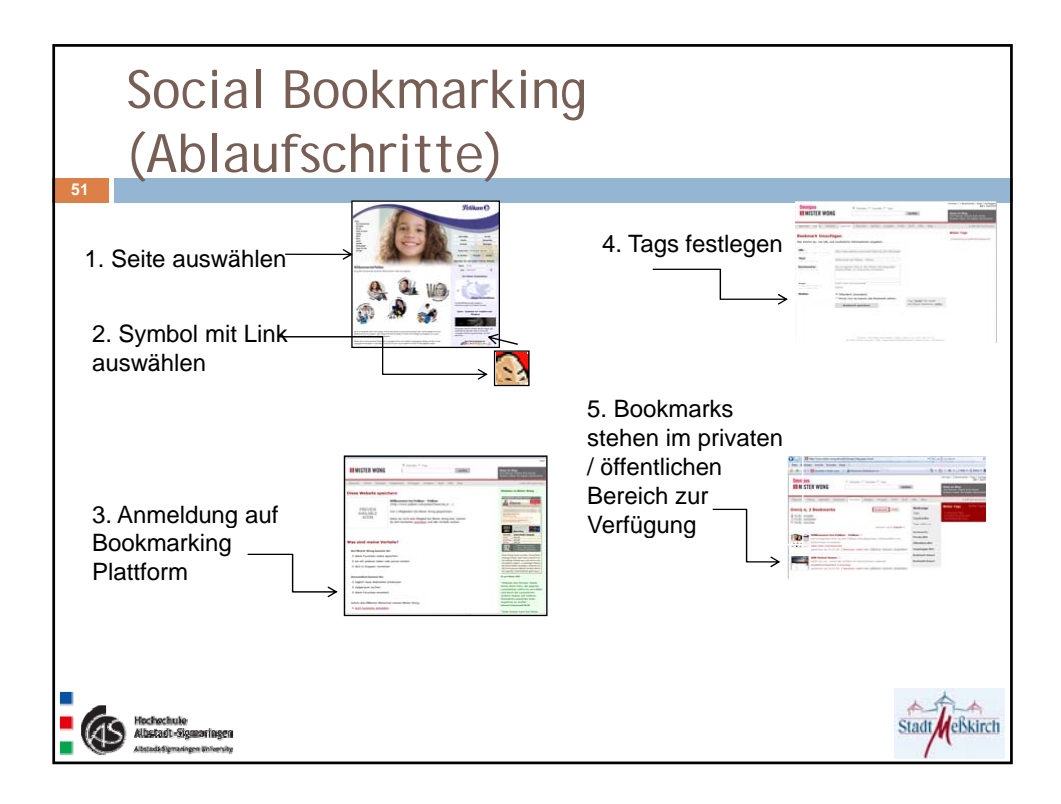

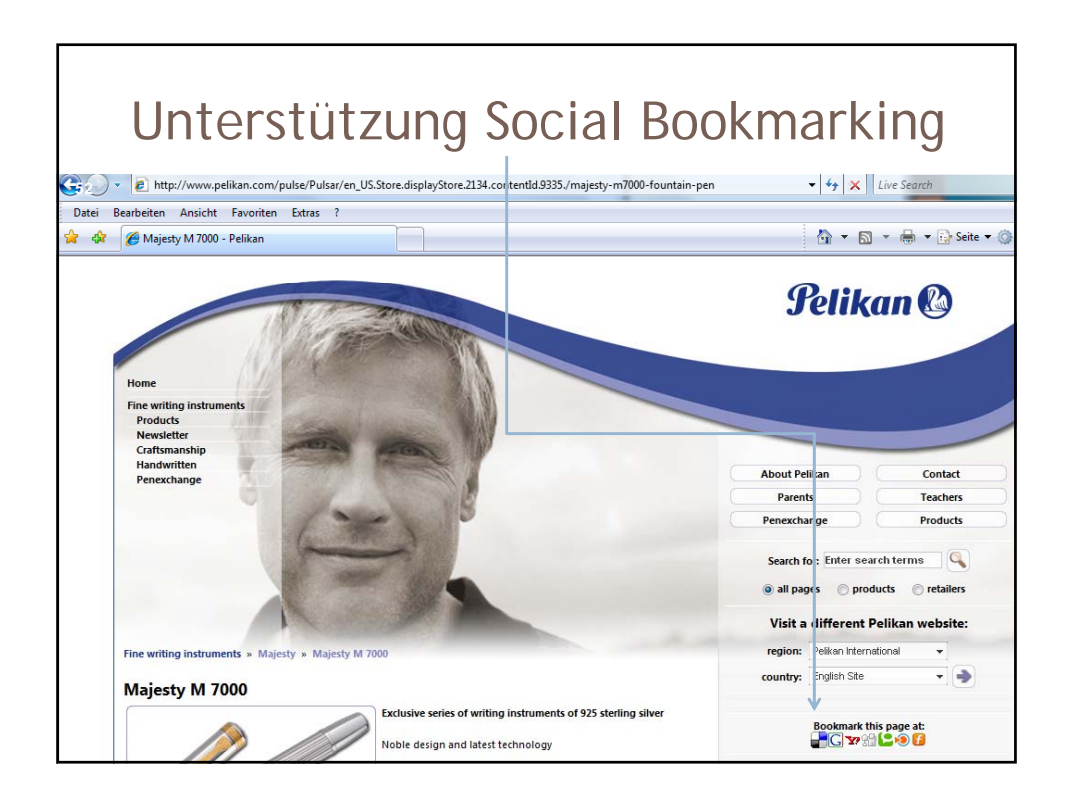

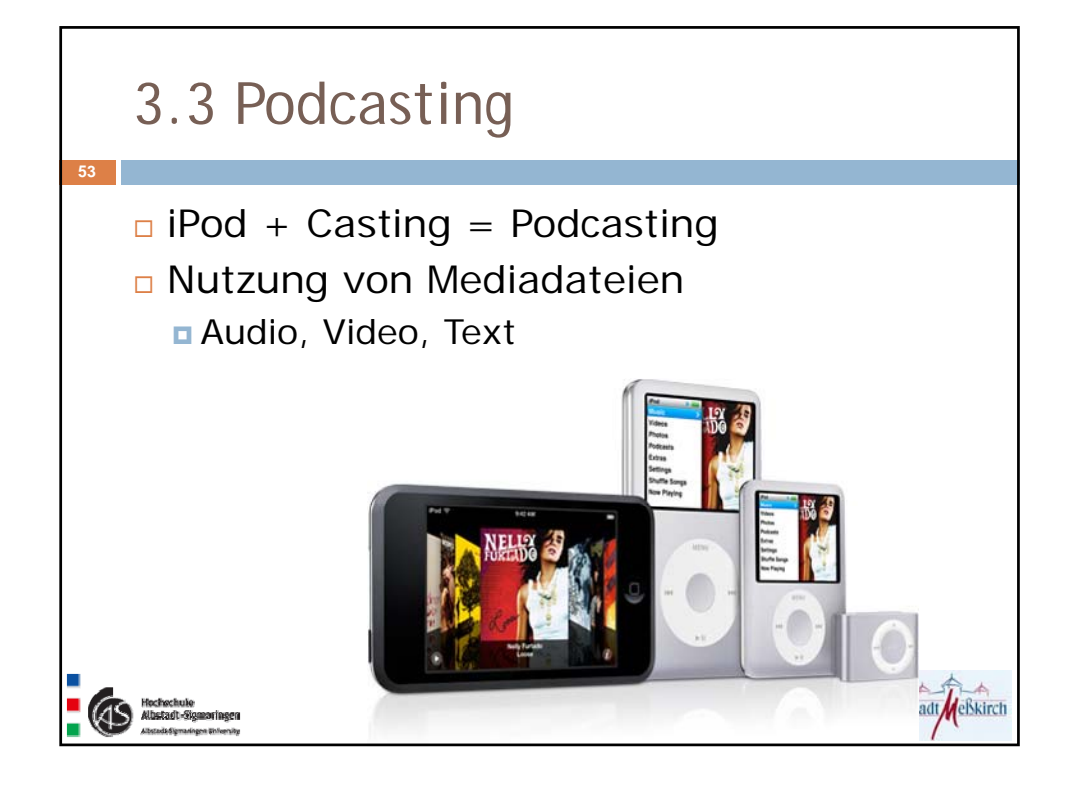

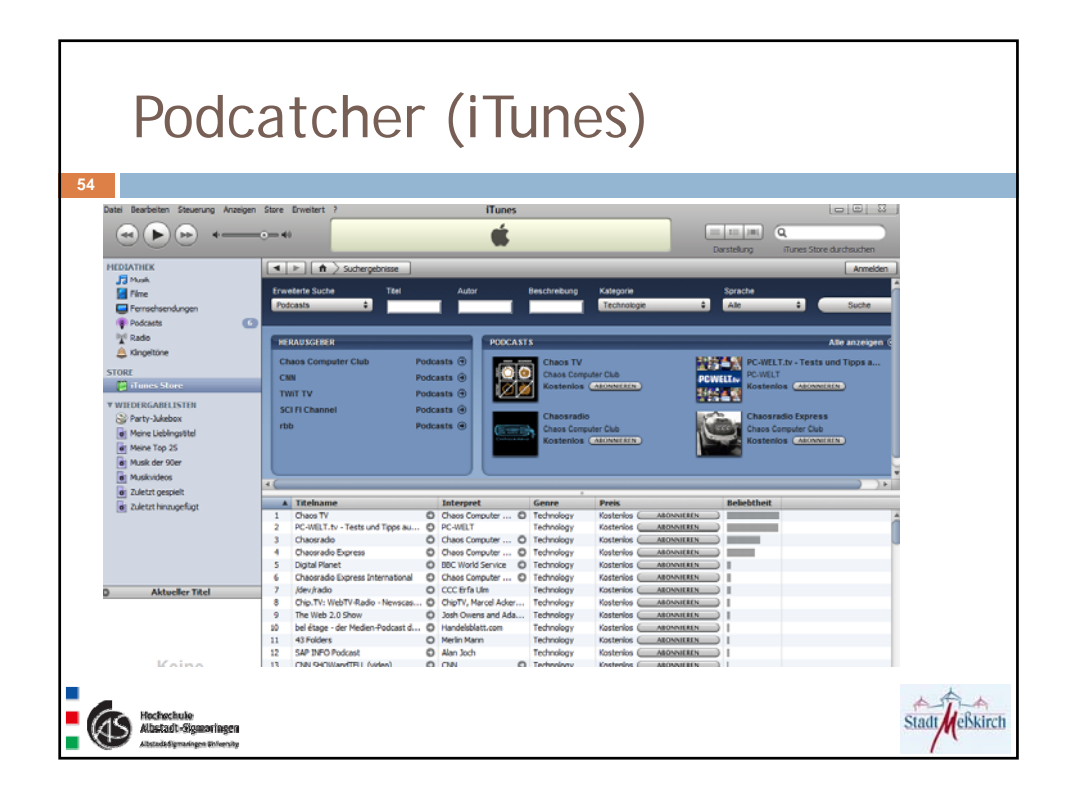

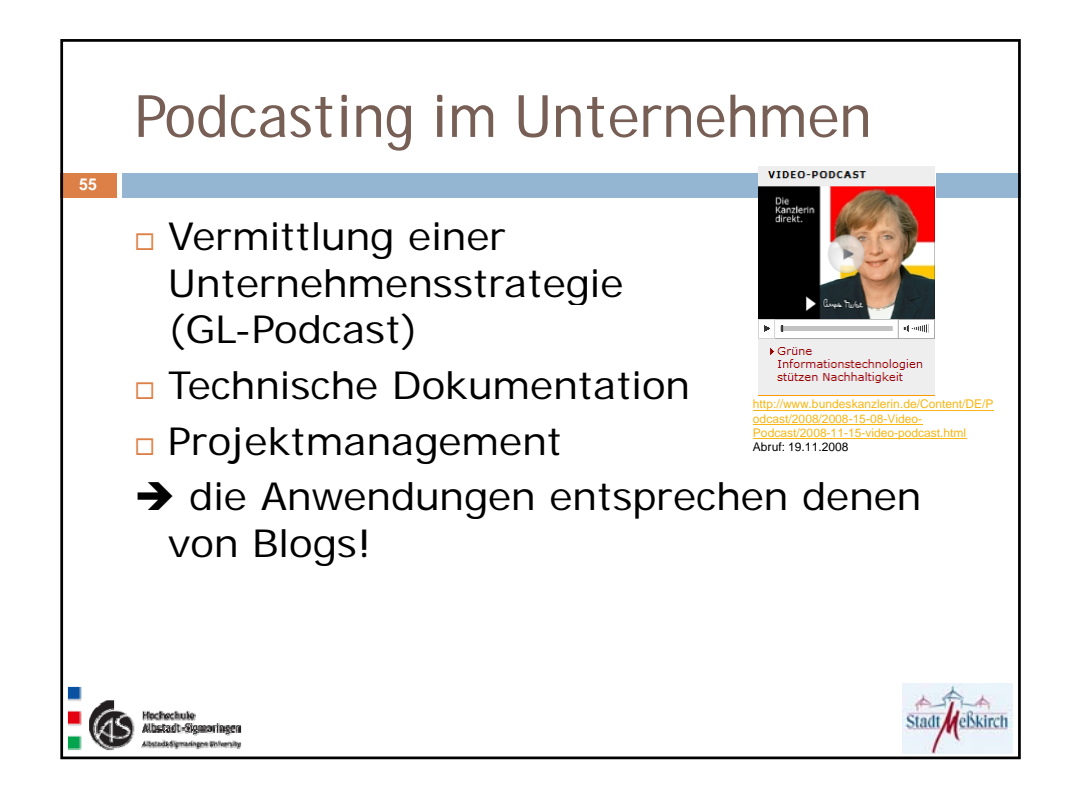

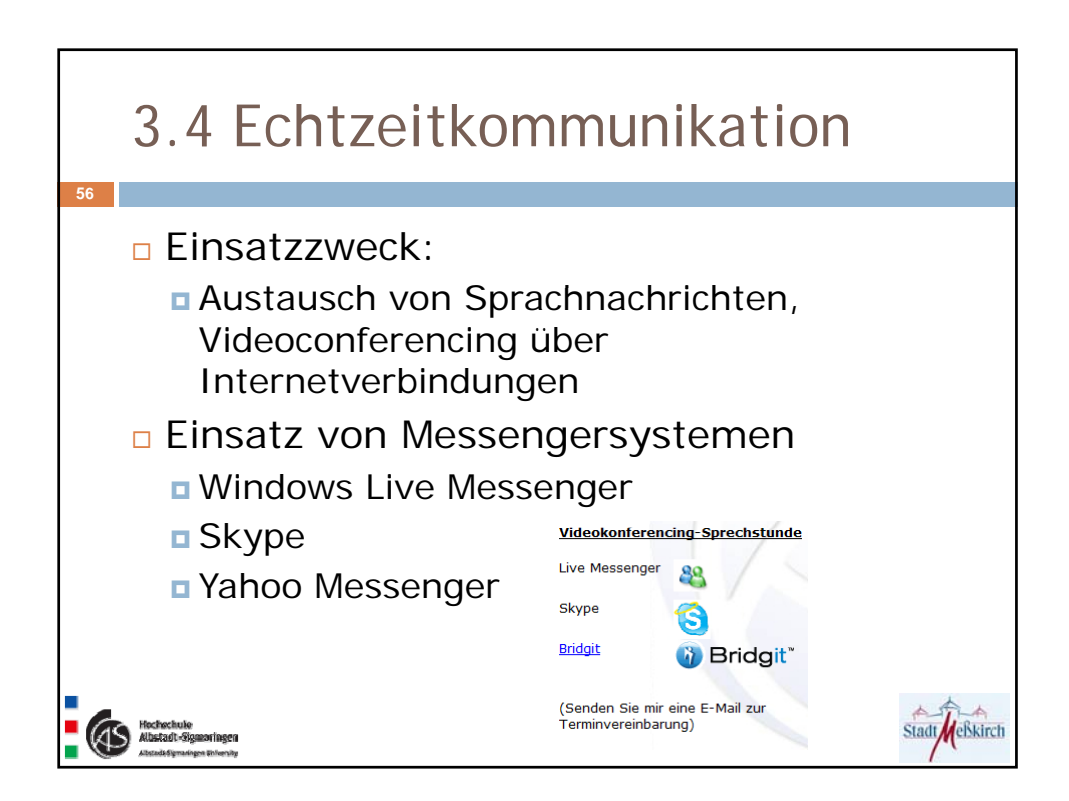

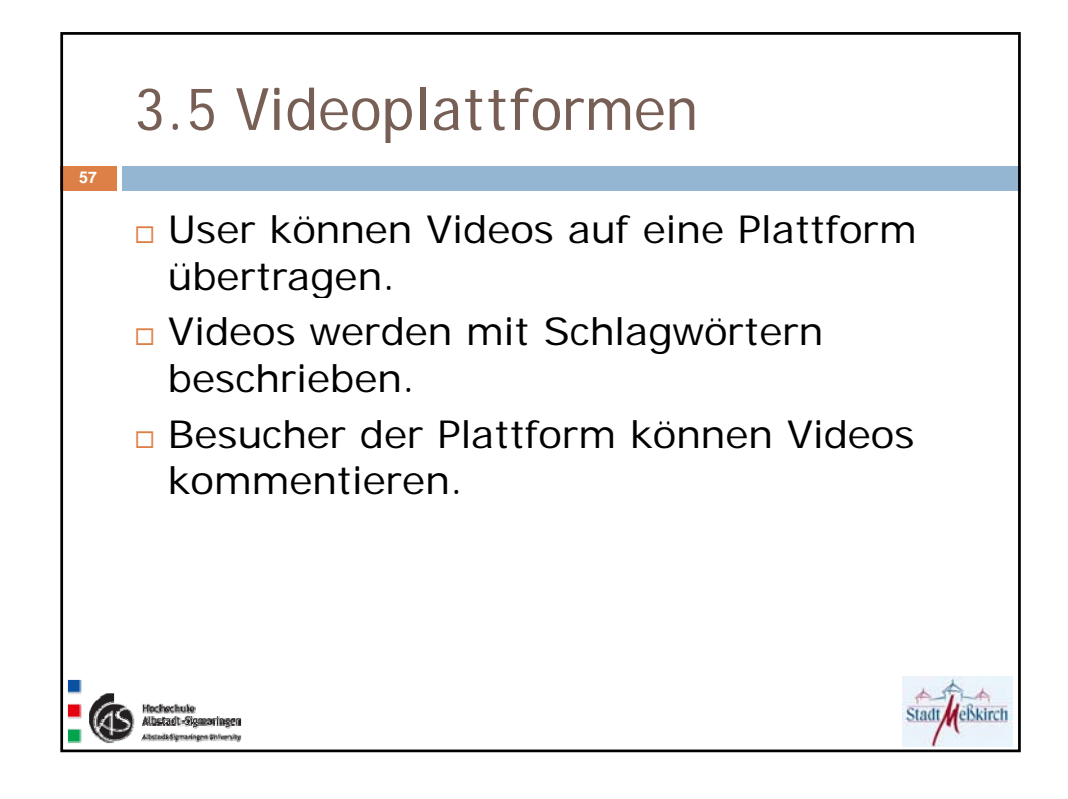

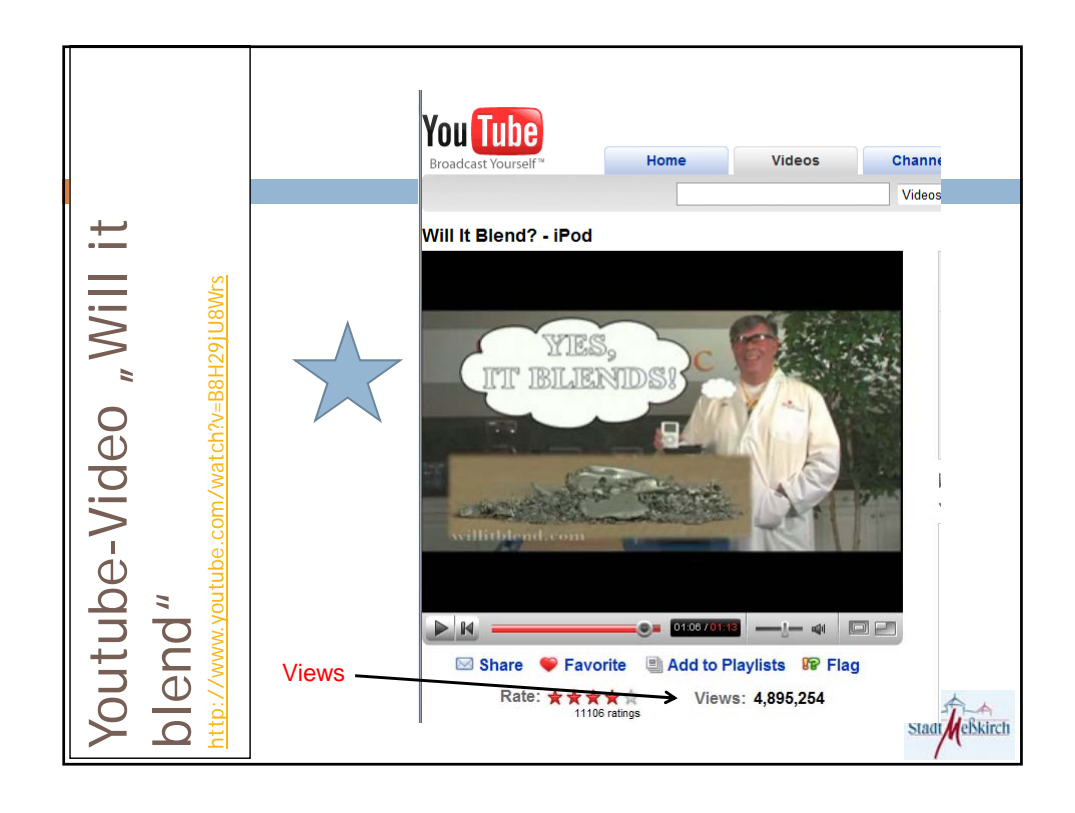

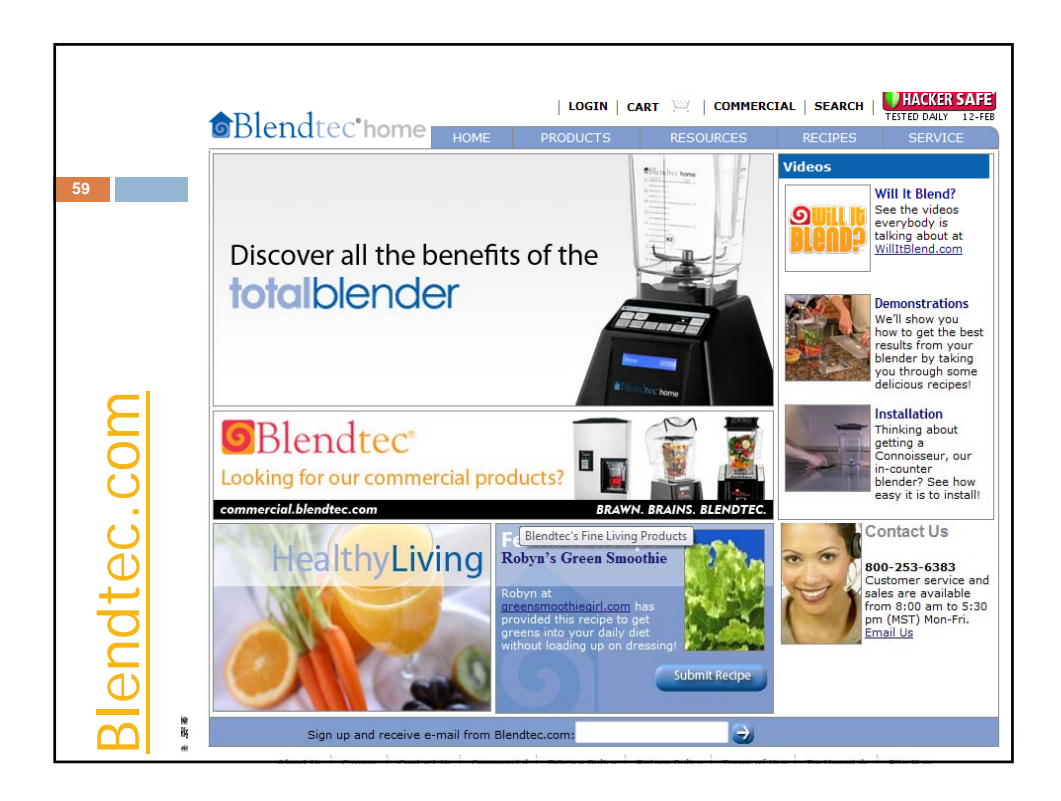

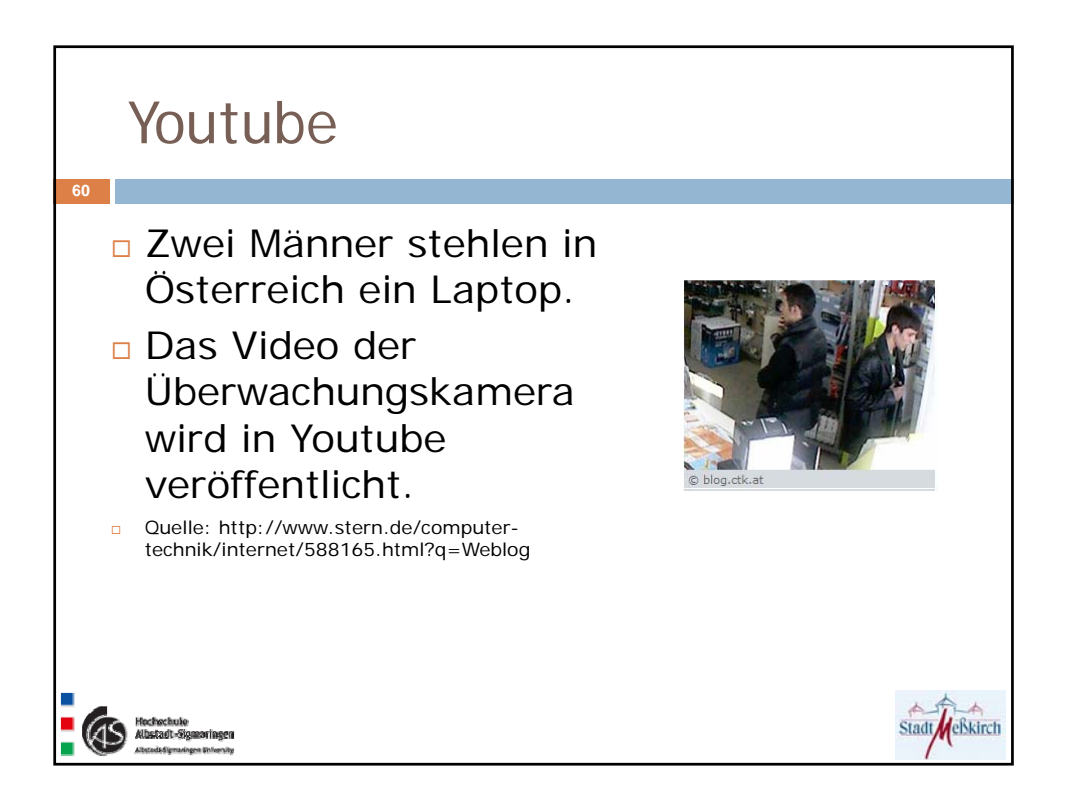

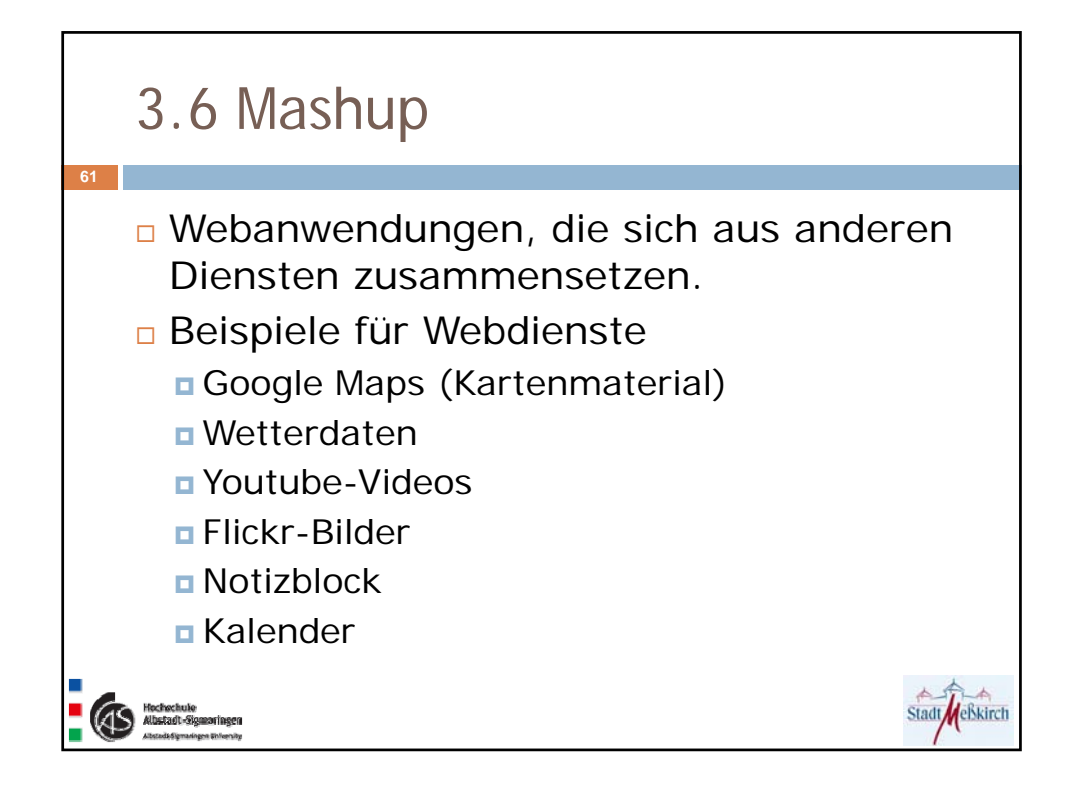

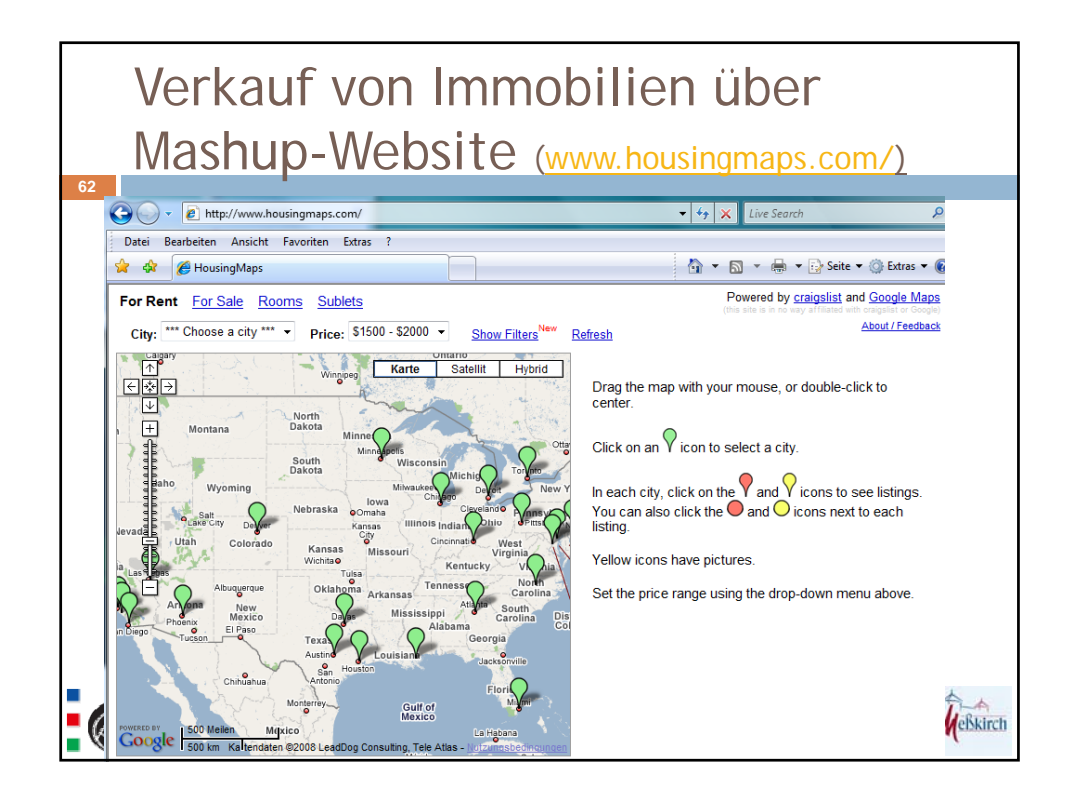

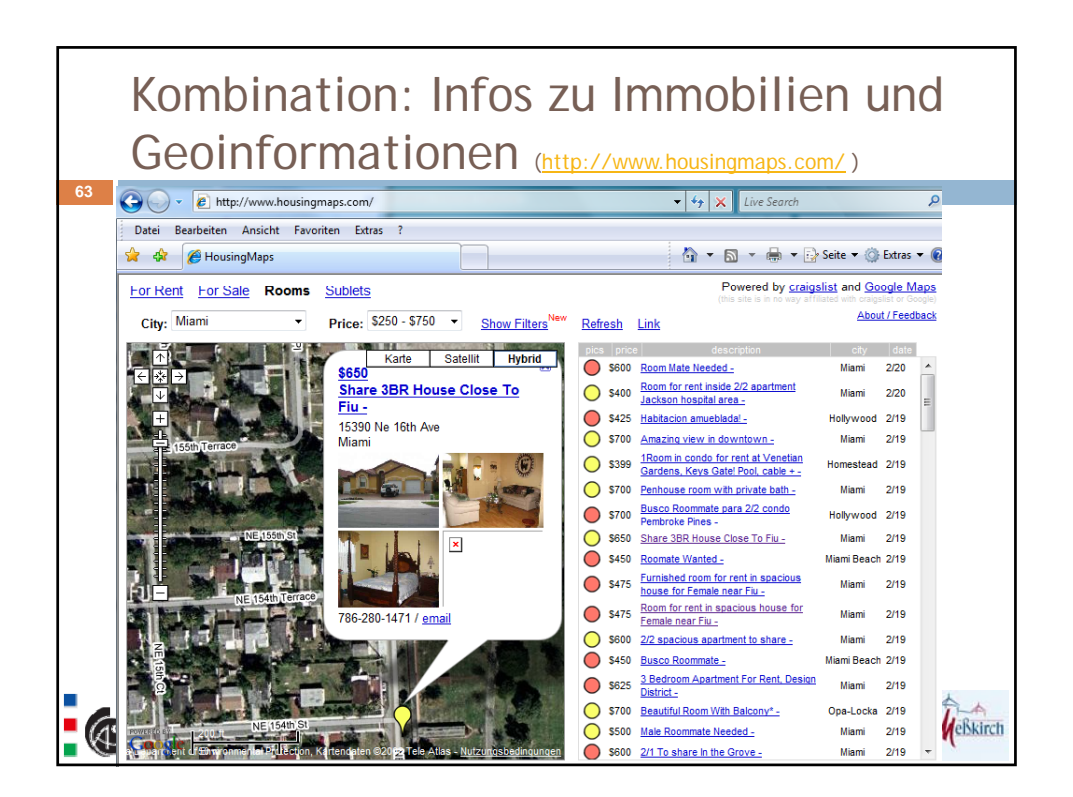

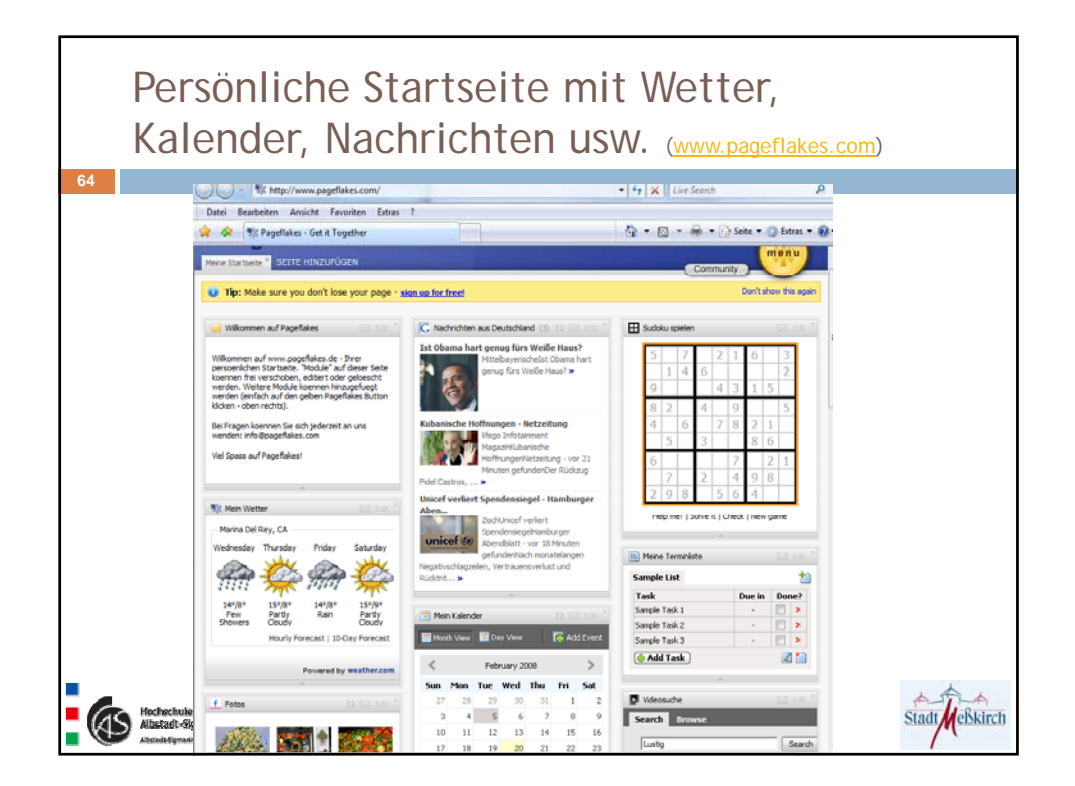

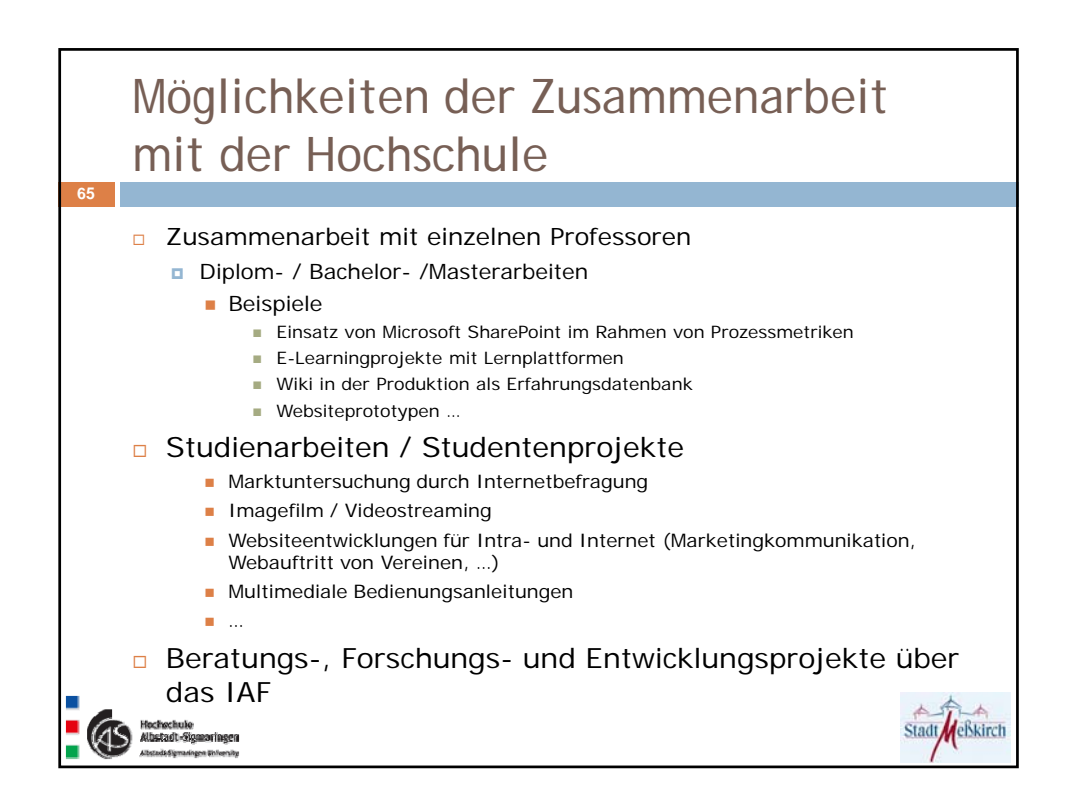

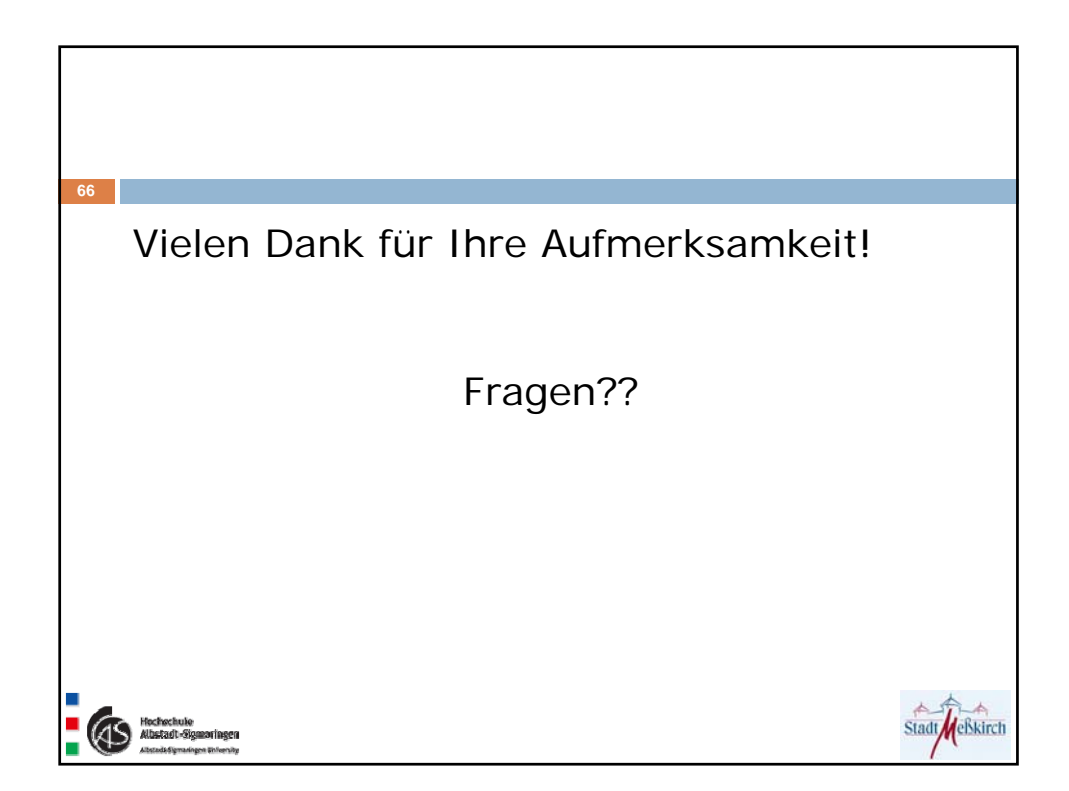